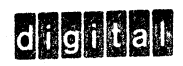

 $\mathbb{C} \subset \mathbb{Q}$ 

**PDP-12 LIBRARY** 

### MARK12 A FORMATTING AND VERIFICATION PROGRAM FOR UNCERTIFIED TAPES (VERSION 0)

Order DEC-12-YITA-D from Program Library, Digital Equipment

**Price \$1.00** 

Direct comments concerning this document to:

Corporation, Maynard, Massachusetts 01754

**Software Information Service Digital Equipment Corporation** Maynard, Massachusetts 01754

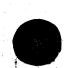

#### ABSTRACT  $\mathbf{1}$ .

MARK12 is used to format and verify uncertified tapes for use on the PDP-12. The formatting is LINCtape format. The option of "STANDARD" (256 word) or a special 129-word format is given. The program formats the tape , writes a pattern in each block , checks the checksum on all blocks , checks all <mark>backward block numbers</mark> , and finally checks all data from the last data block.

 $2<sub>1</sub>$ REQUIREMENTS

### 2.1 Equipment

PDP-12B or PDP-12A with at road one 1005 tope framport.

#### 2.2 Storage

The program occupies most of cours between C-000<sub>8</sub> and 07000<sub>8</sub> and uses the orea 00000<sub>8</sub> and 02000<sub>8</sub> for data storage.

#### 3. LOADING PROCEDURE

This program is loaded from a DIM system tope by twoing

LOTEARTERS

where X is the unit number of the system tope.

### 4. STARTING PROCEDURE

If the version of DIAL used does not automatically start then MARK12 is started by the following procedure:

a. Be sure processor is stopped; momentarily press the stop switch if necessary.

b. Press I/O Preset with the mode switch set to EINC.

c. Press START 20.

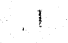

# 5. USAGE AND OPTIONS

When MARK12 is started, the following display will appear on the console scope:

MARK12

THIS PROGRAM WILL FORMAT AND CHECK LINC TAFES FOR THE PDF-12

SELECT OPTION AND PRESS LINE FEED CN THE CONSOLE TELETYPE:

SF1 ECT STD.LINC FOREAT I 129 WORD FOREAT  $\mathbf{P}$ 

The user now presses 1 or Pon the console teletype. All other responses are rejected and a response can be changed by typing Rub Out or the new response. After the type of tape is selected and LINE FEED is pressed, the following display will appear:

> NOUNT TAFF. TO BE MARKED ON THE RIGHT REEL OF UNIT I-

PLACF ll~'JT I T' REMOTE WITH  $\overline{\text{WR}}$  I TF  $\,$  F  $\text{NAFLED}$  . THEN PRESS THE MARK SEITCH

The user does as asked above. The program will examine unit I to be sure it is selected with write enabled. Then it will try to set the MARK flip-flop which requires the console switch to be depressed. When all is correct, the tape display will disappear and the tape will move. The process of checking the unit may cause the tape to move slightly; therefore, it is suggested unit 1 be placed in remote just prior to actually marking the tape. There are three complete passes down the tape and back. These are formatting, writing and checking. When the checking process is complete and correct, the following display will appear:

2

f;(•0D TAPE

ALLOW MARKED TAPE TO REWIND THEN SELFCT OPTION AND TYPE LINE FEED ON THE TELETYPE

SELECT

NARE ANOTHER TAPE  $\mathbf{1}$ 

2 RESTART DIAL

This means that the tape is good and may be used as desired. Option 1 takes the user back to the first display. Option 2 returns to the Dial system.

If the check was not correct, the following display will appear:

 $\frac{1}{2}$ 

TAPF CEECK FAILED :)FL FCT ~PriK ANOTH~h TAPf  $\overline{1}$ RESTART DIAL  $\tilde{z}$ 

This means the tape is not to be used. The return options ore the same as for a good tape {see Section 6 for a discussion of check failures).

6. MECHANICAL CONSIDERATIONS AND FAILURES

The correct operation as well as formatting of tape requires that the tape travel and path be smooth, clean, and steady. The following items are suggested for most reliable operation:

a. Be sure heads and guides are cleaned.

b. Mount reels squarely on hubs.

c. Before marking a new tape, run it all the way onto the take-up reel and back to the supply reel to insure optimum alignment between guide and reel.

d. Observe tape motion and be sure the tape is not lifting off the head. If it is, the transports require service.

If there is a check failure and the above items are satisfactory, then the tape is most likely defective.

3

#### Formats  $6.1$

The Standard LINC Format contains 512 data blocks each containing 256 data words. The 129-word format option will generate 1536 data blocks each containing 129 data words. Most all tape programming and usage is and will be with the Standard LINC Format tape. Some special applications that simulate PDP-8 DECtape will have use for 129-word formats.

Although it is not recommended that special formats be widely used, the MARK program is organized in such a way that by minor modification virtually any format can be written. The program listings give detailed information on how to do this.

STANDARD LINC FORMAT

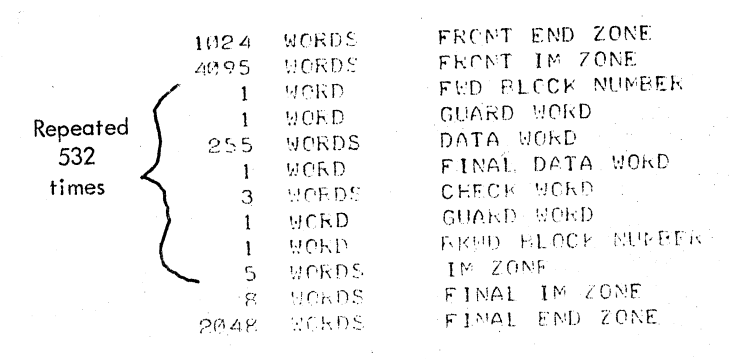

129 WCKD FORMAT

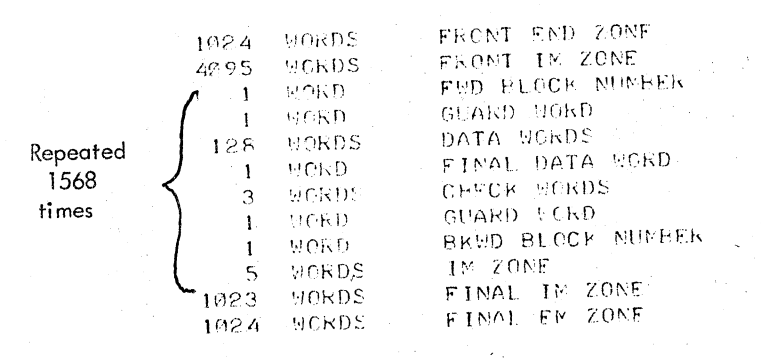

Note there are 8 and 15 data blocks respectively for each format at the front and end of the tape. These allow smooth searching and turn around. They are not used for data.

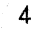

## 7. FLOW CHARTS

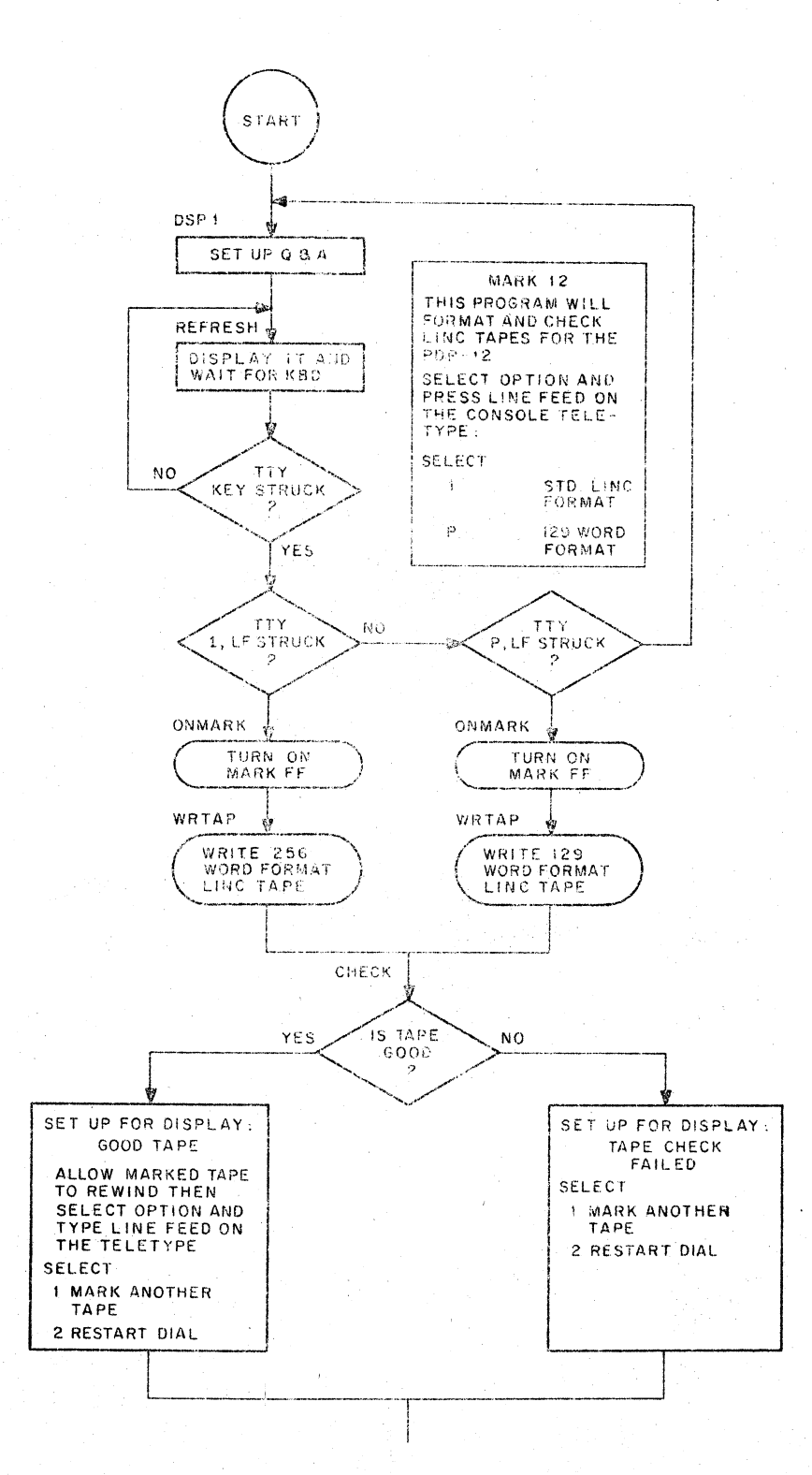

5

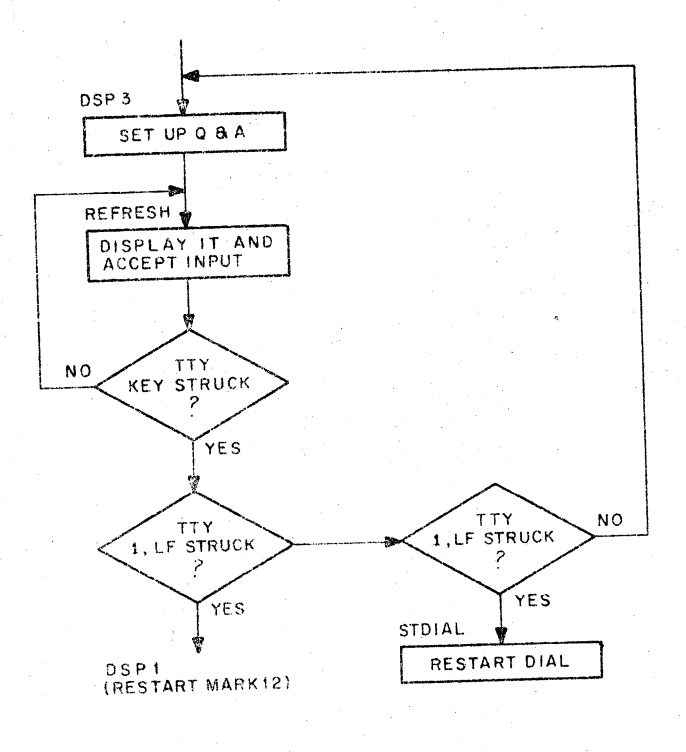

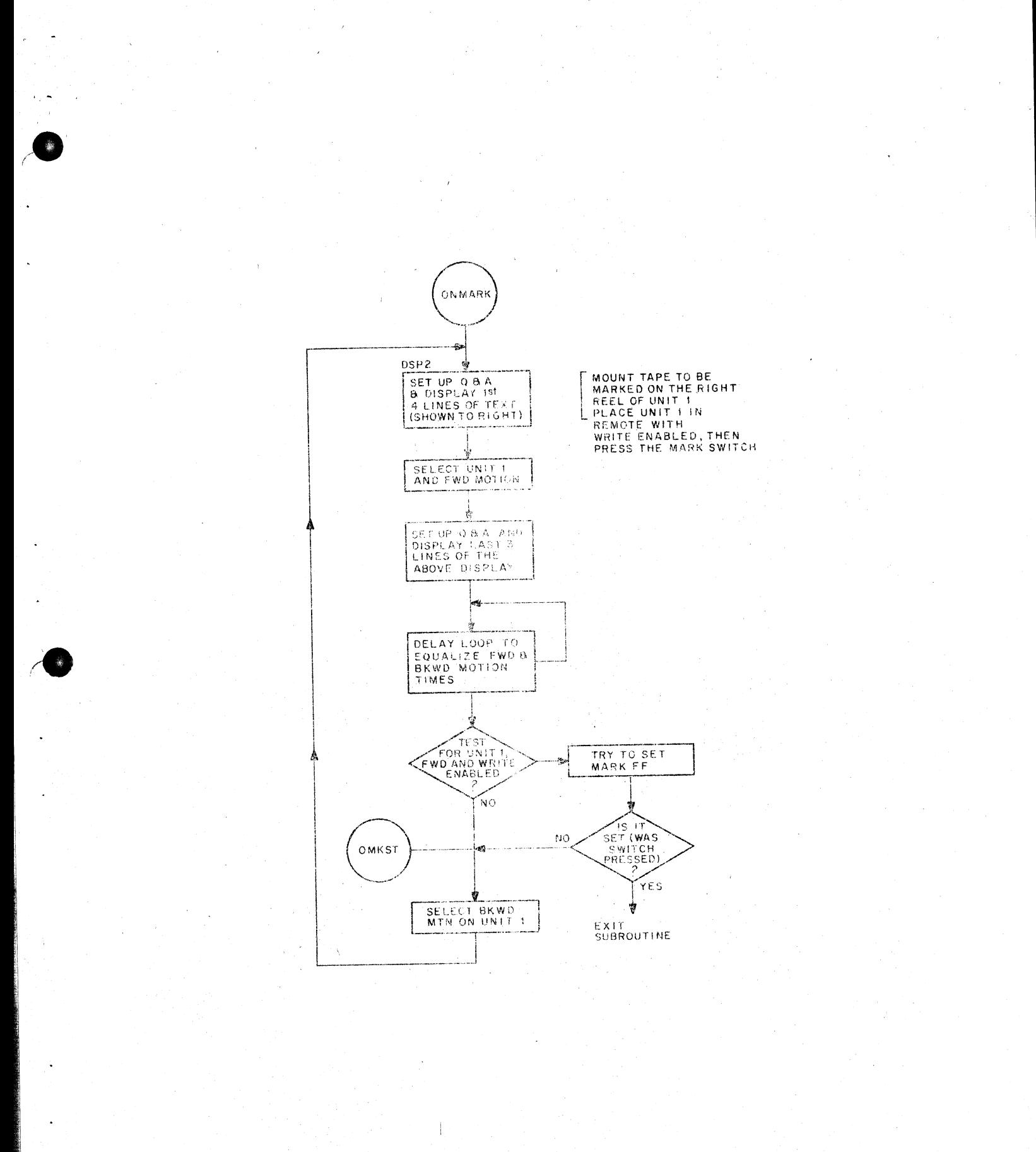

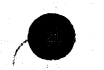

ÿ.

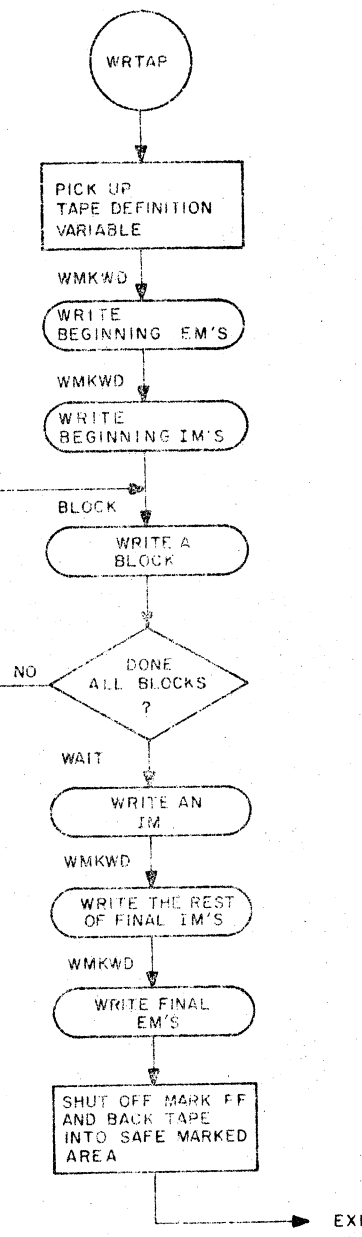

EXIT SUBROUTINE

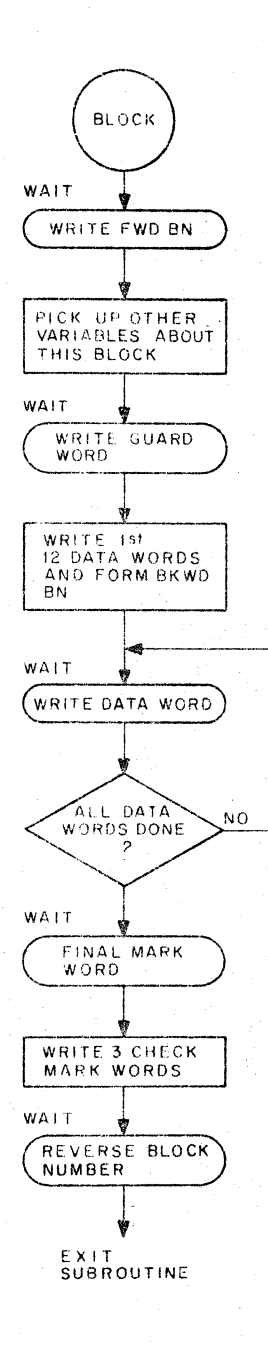

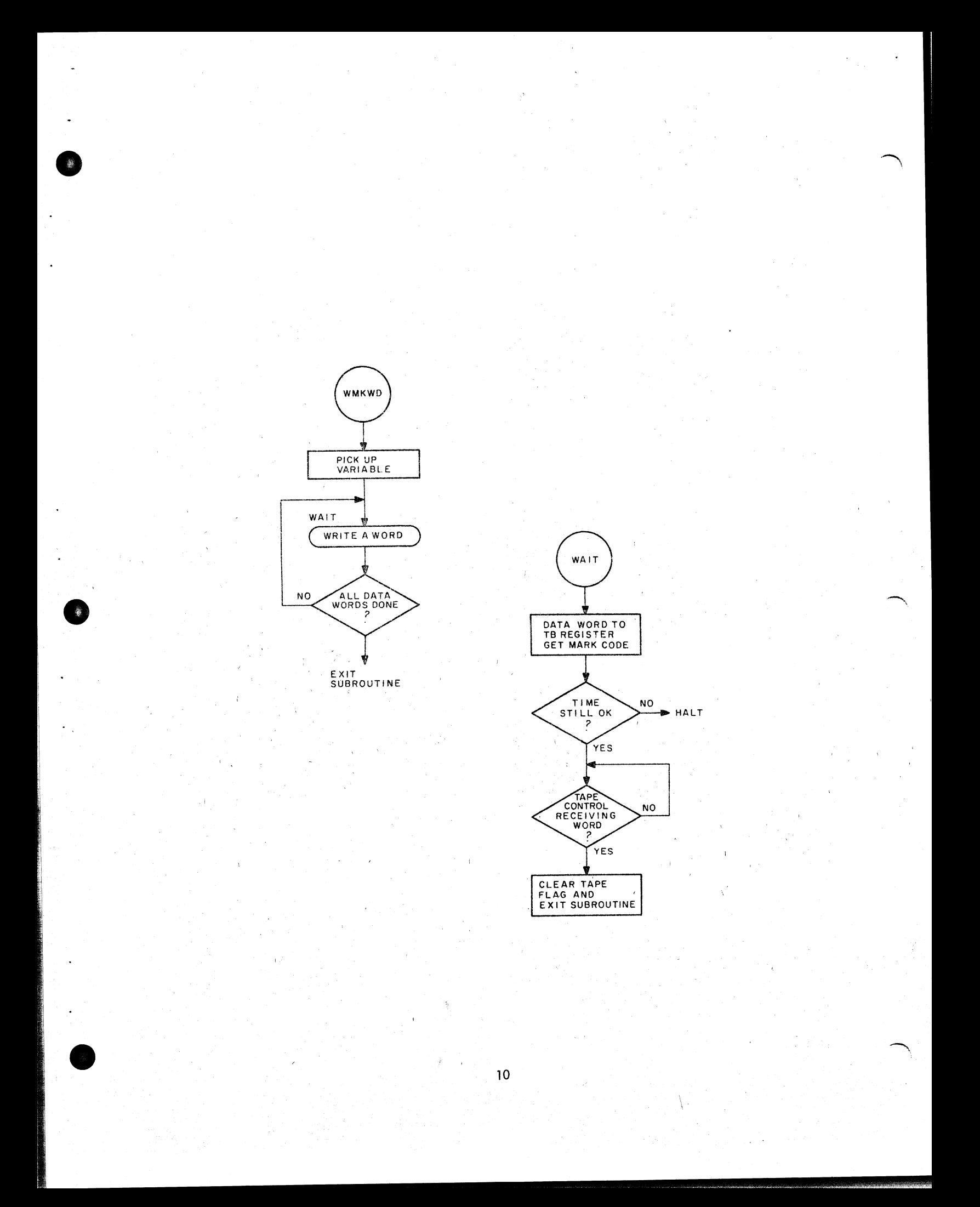

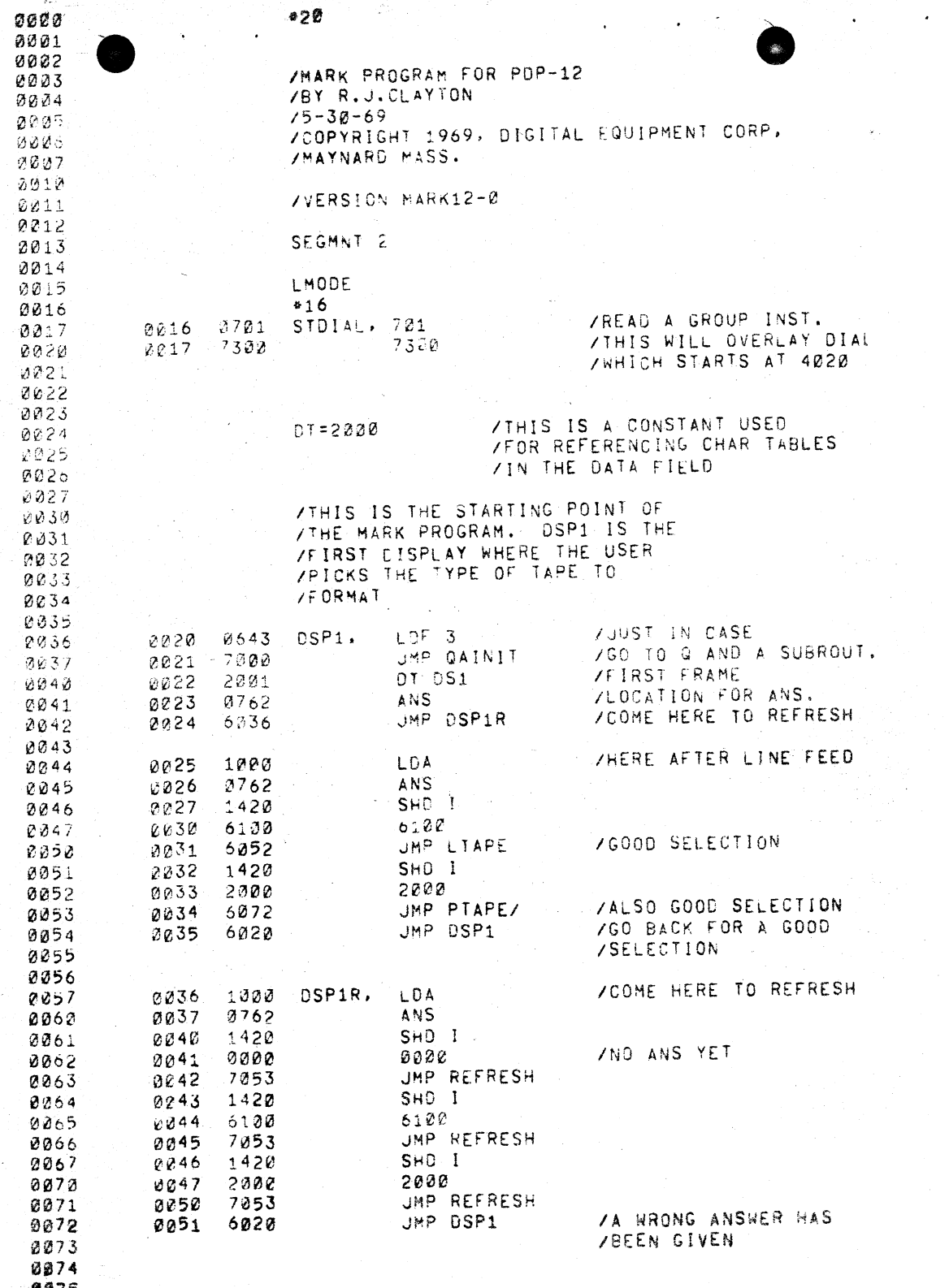

 $\mathcal{L}^{\mathcal{L}}$  .

υø

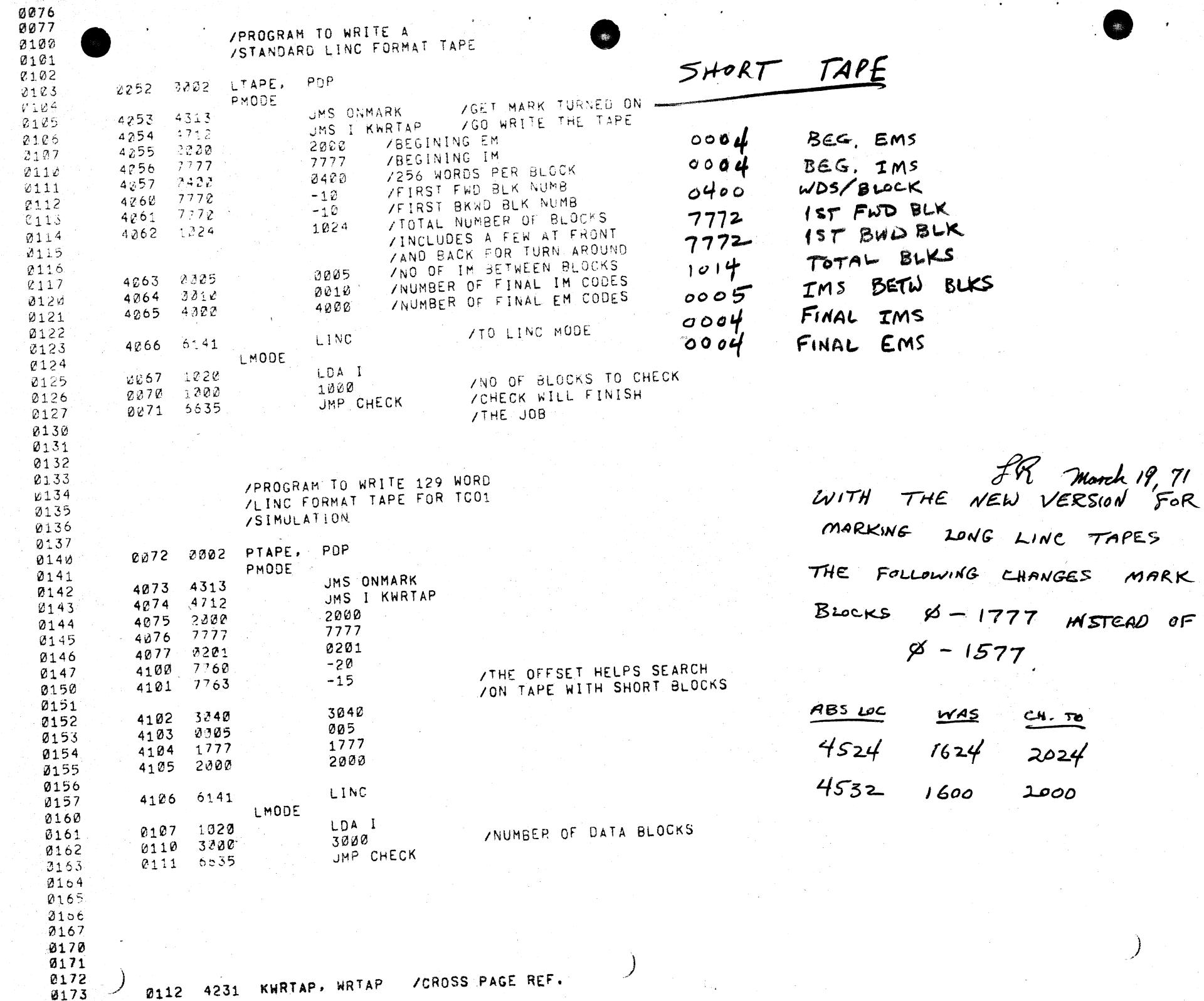

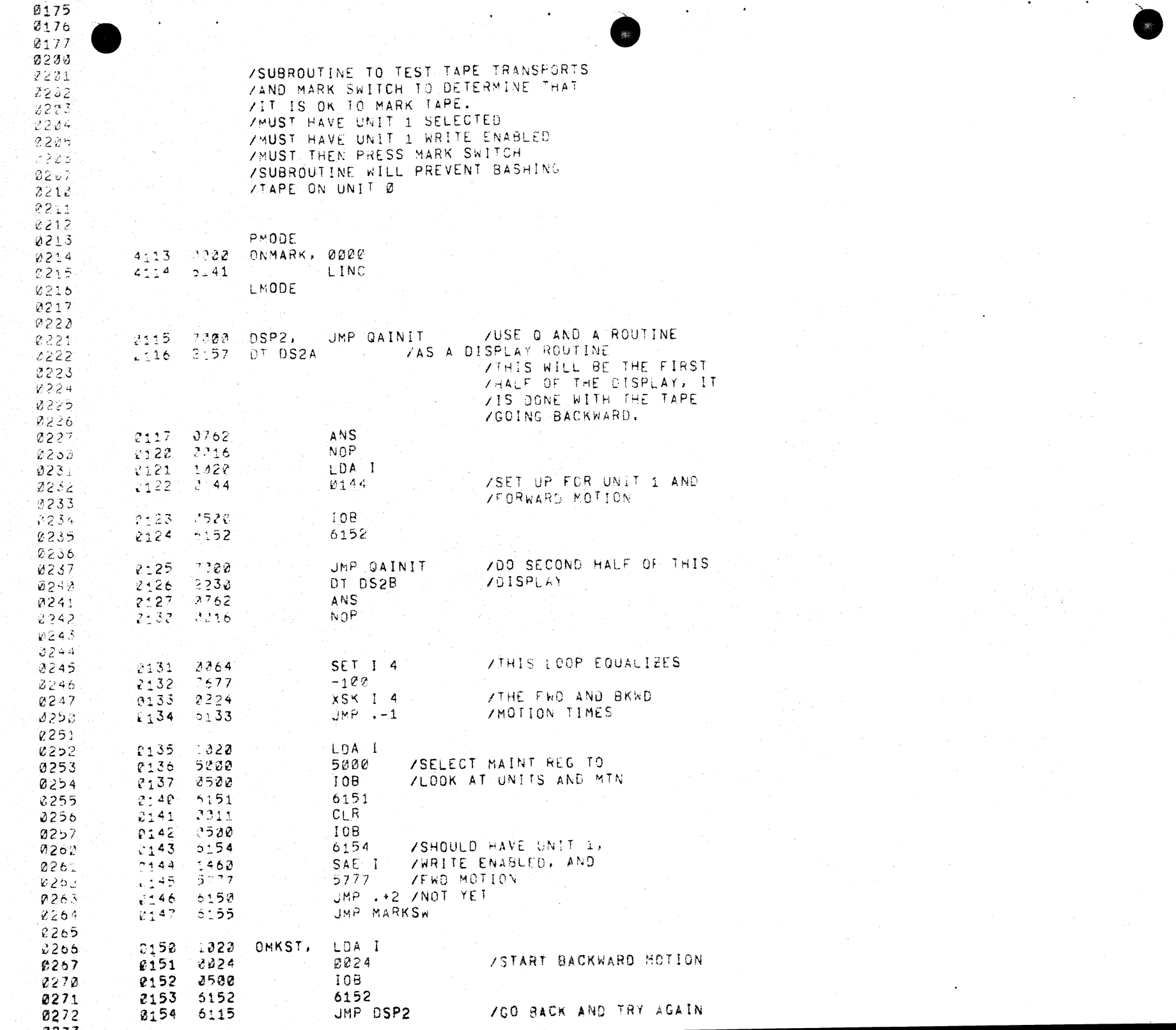

 $\epsilon$ 

 $\mathcal{V}$ 

 $\sim$ 

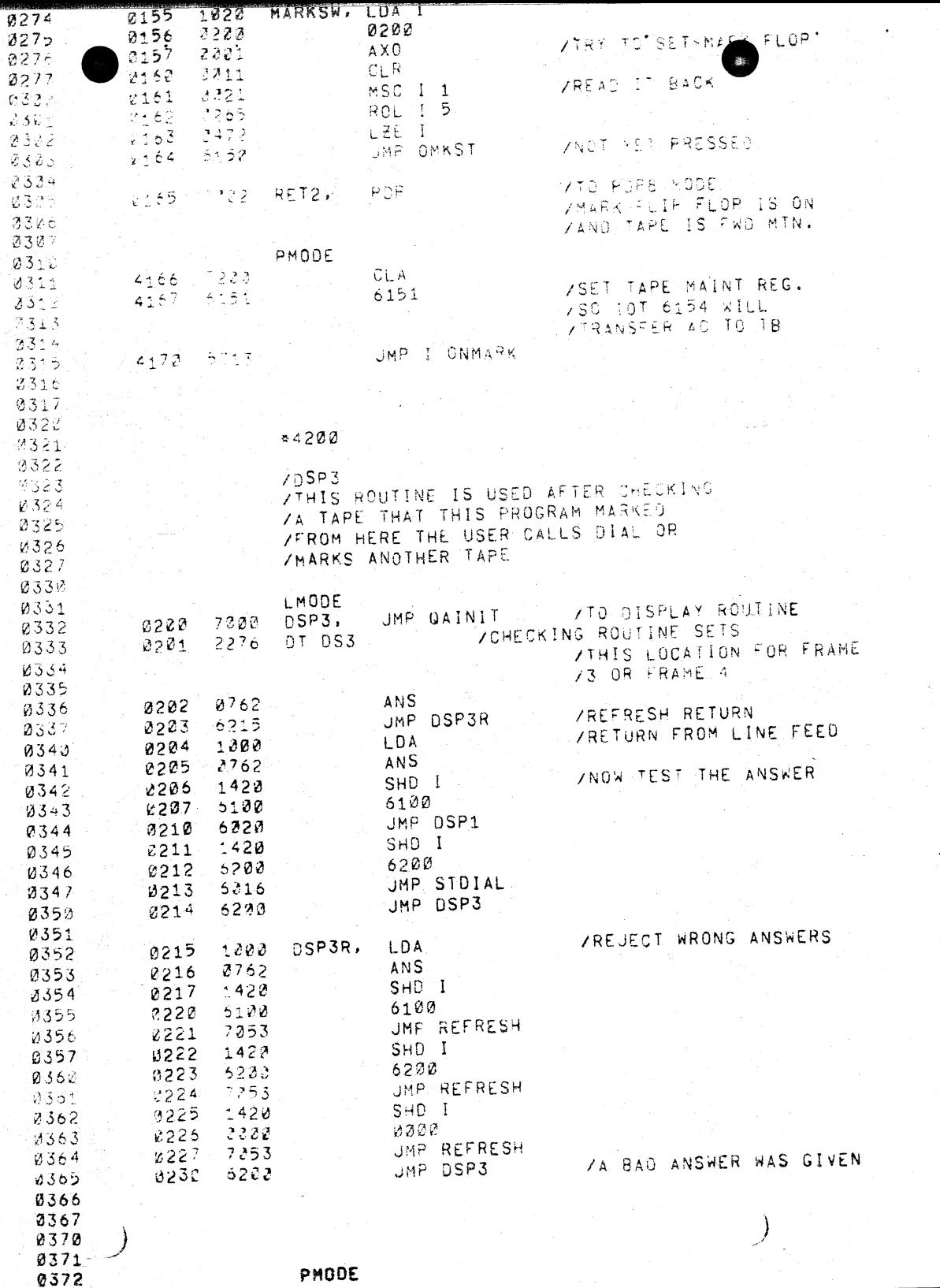

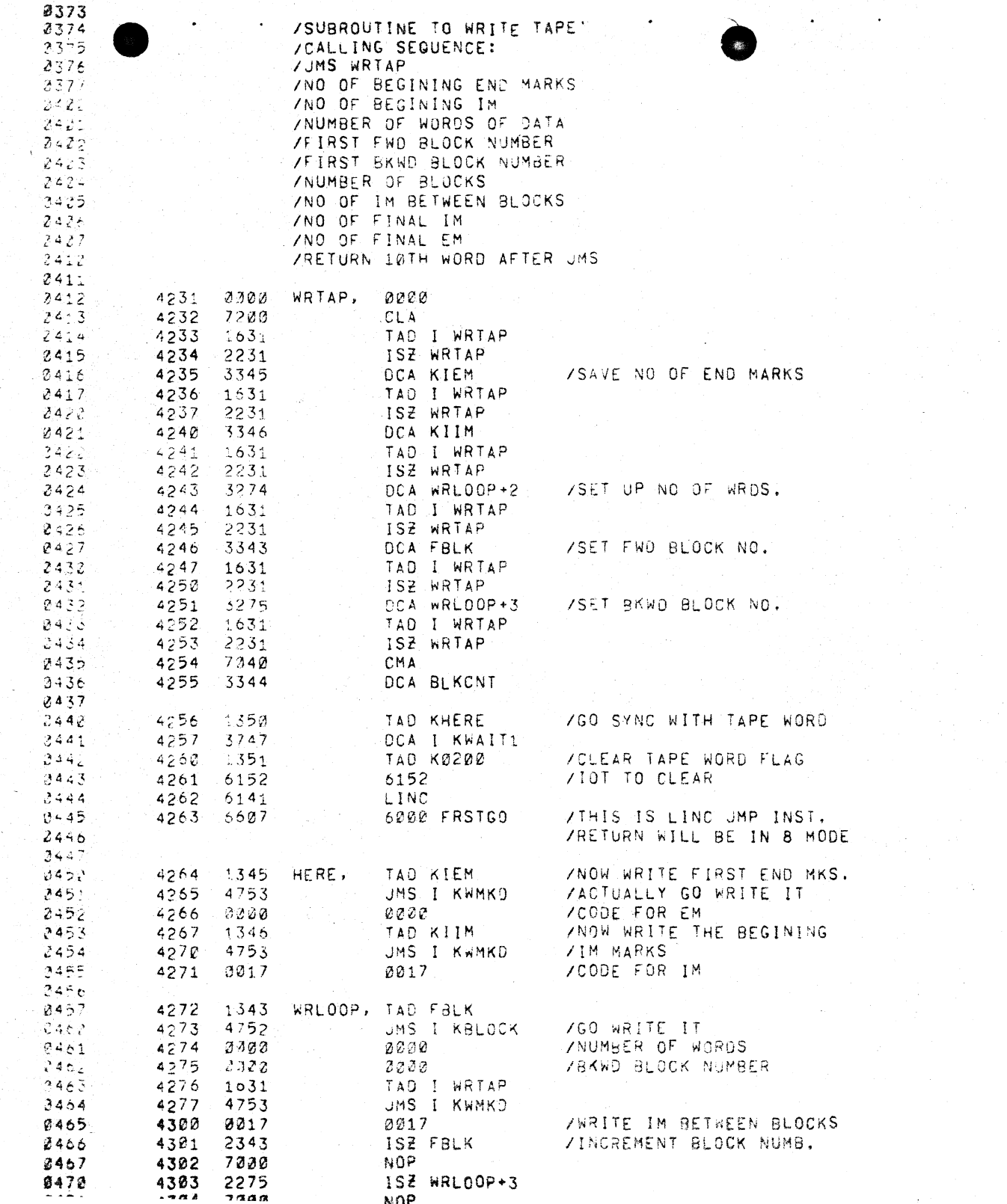

 $\mathcal{L}_{\text{max}}$ 

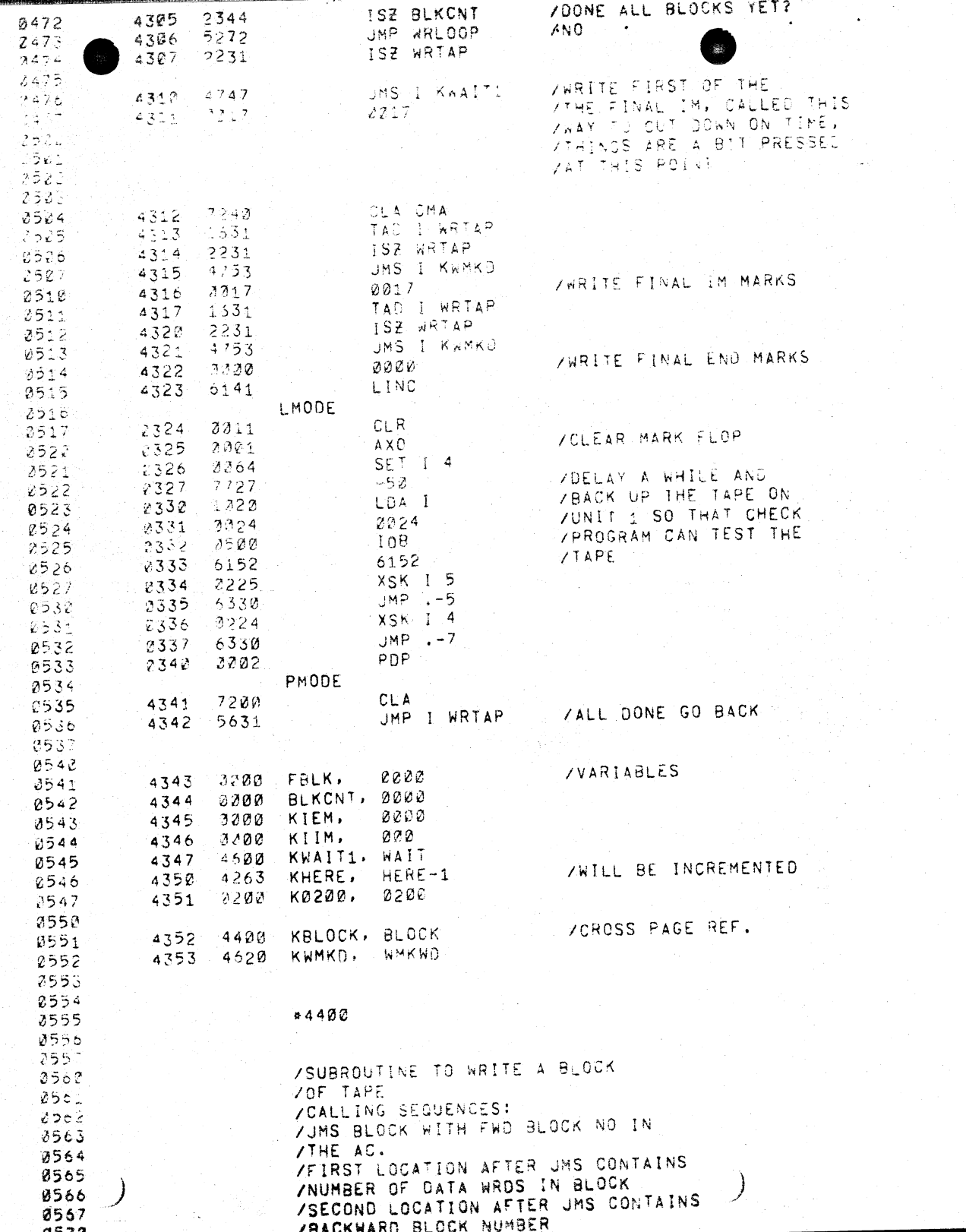

 $A C$ 

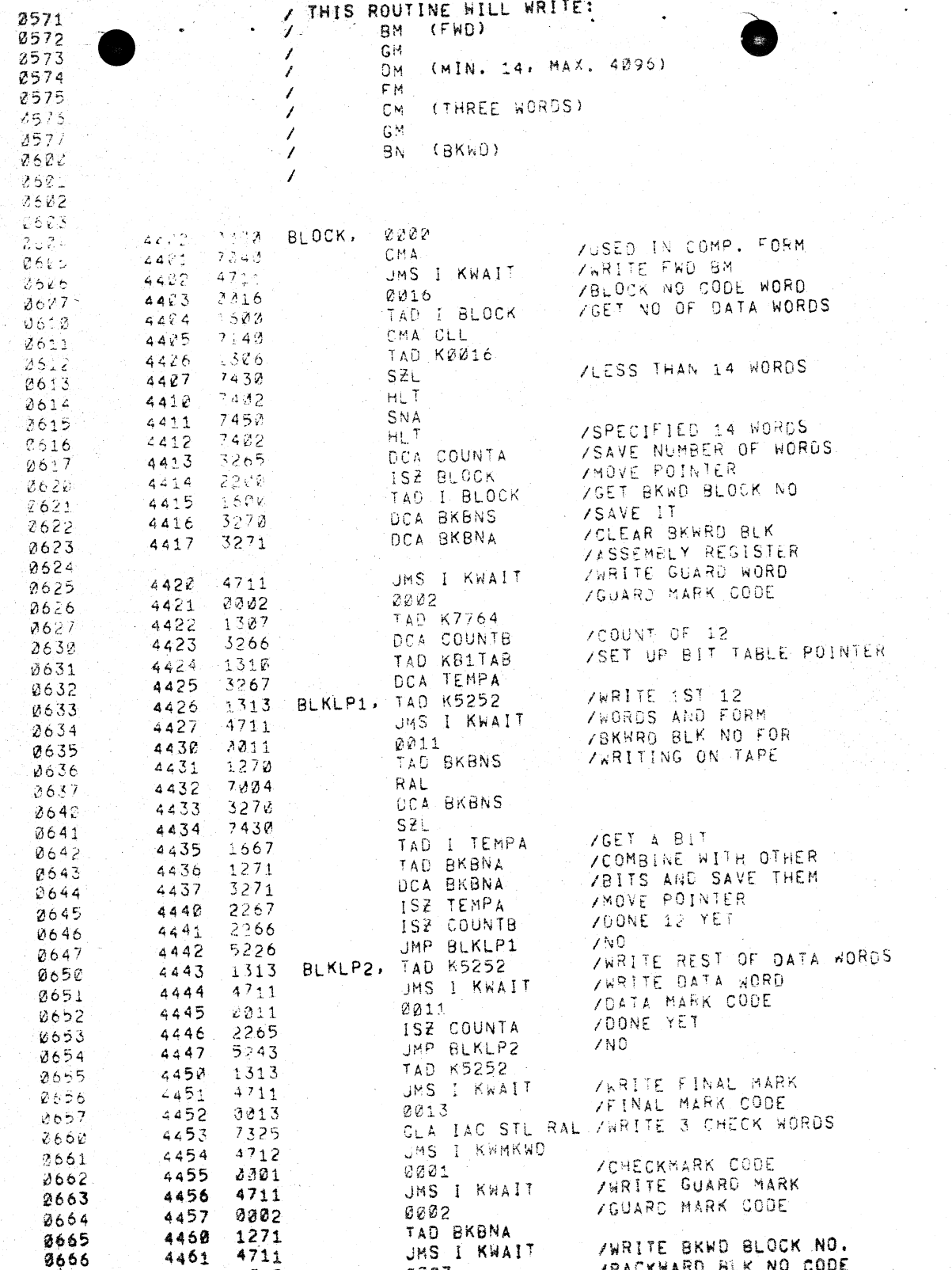

 $\sim$ 

 $\sim 10^{-1}$ 

 $\mathcal{O}(\mathcal{A}(\mathcal{A}))$  .

 $\mathcal{F}(\mathcal{F})$  , and

 $\sim 200$ 

 $\sim 10^{11}$ 

 $\sim 10^{-1}$ 

 $\alpha$ 

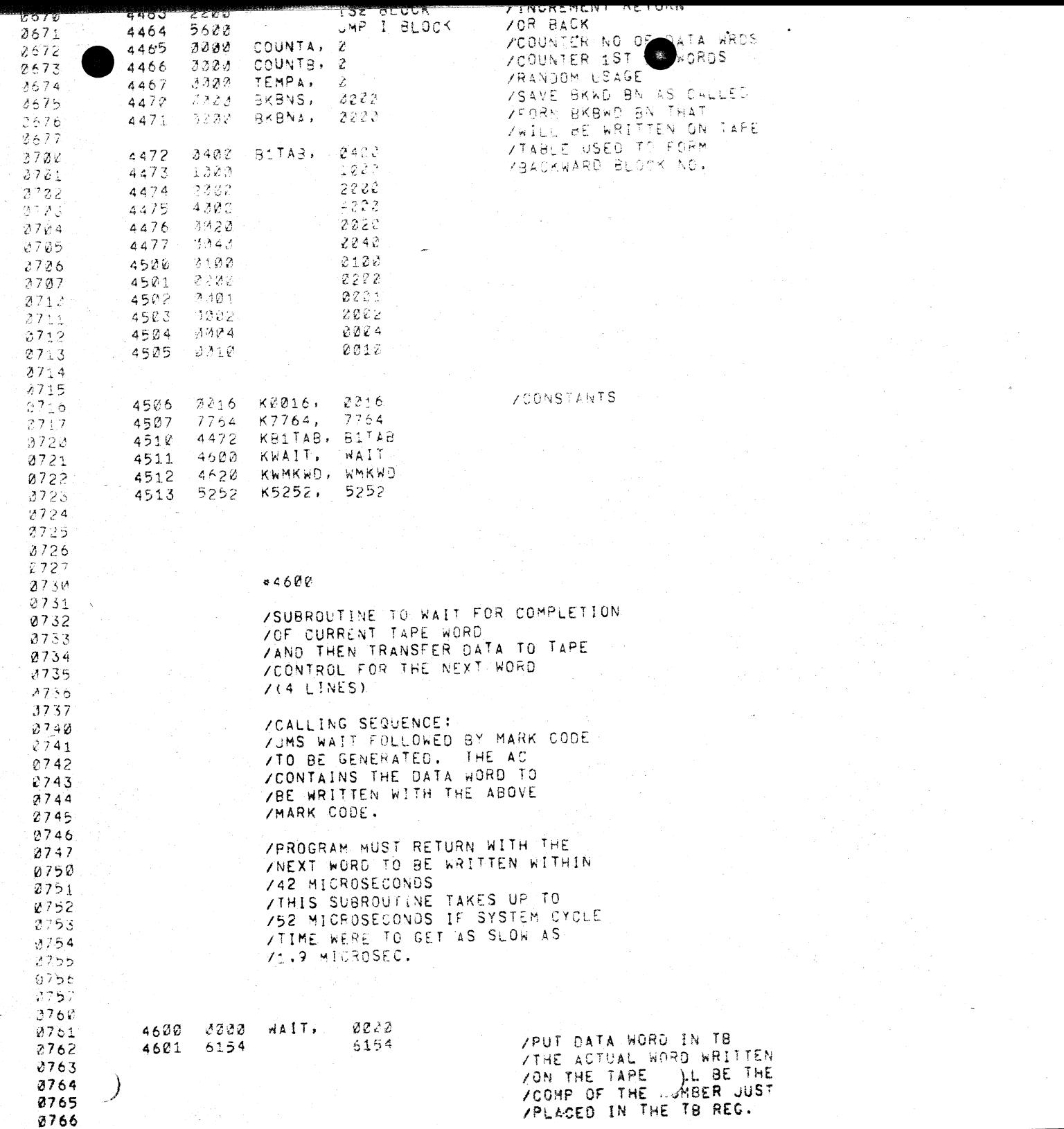

 $\star$ 

 $\rightarrow$ 

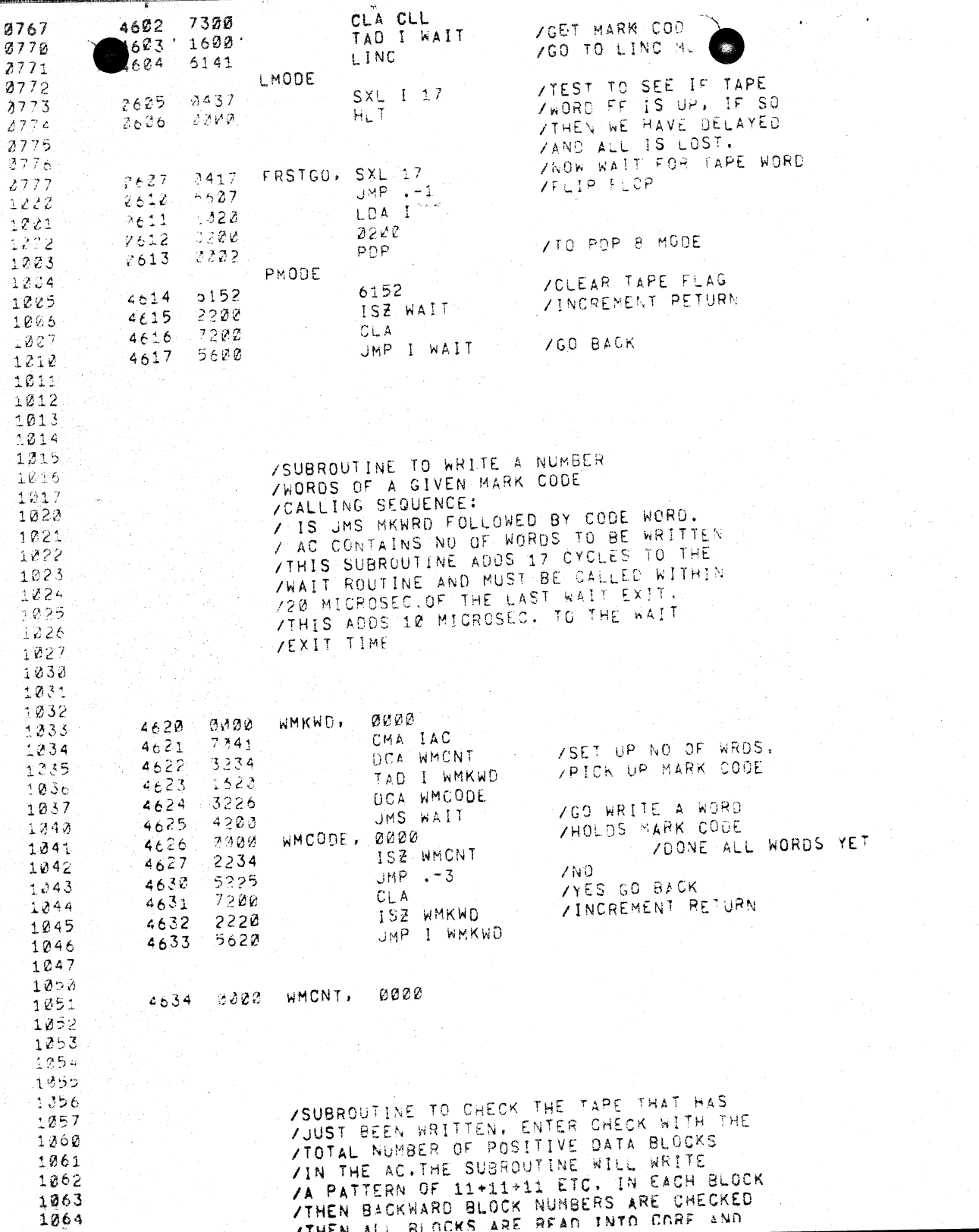

 $\mathbf{r}$  .

 $\sim 10^7$ 

 $\sim$ 

 $\sim 10^{10}$ 

 $\cdot$ 

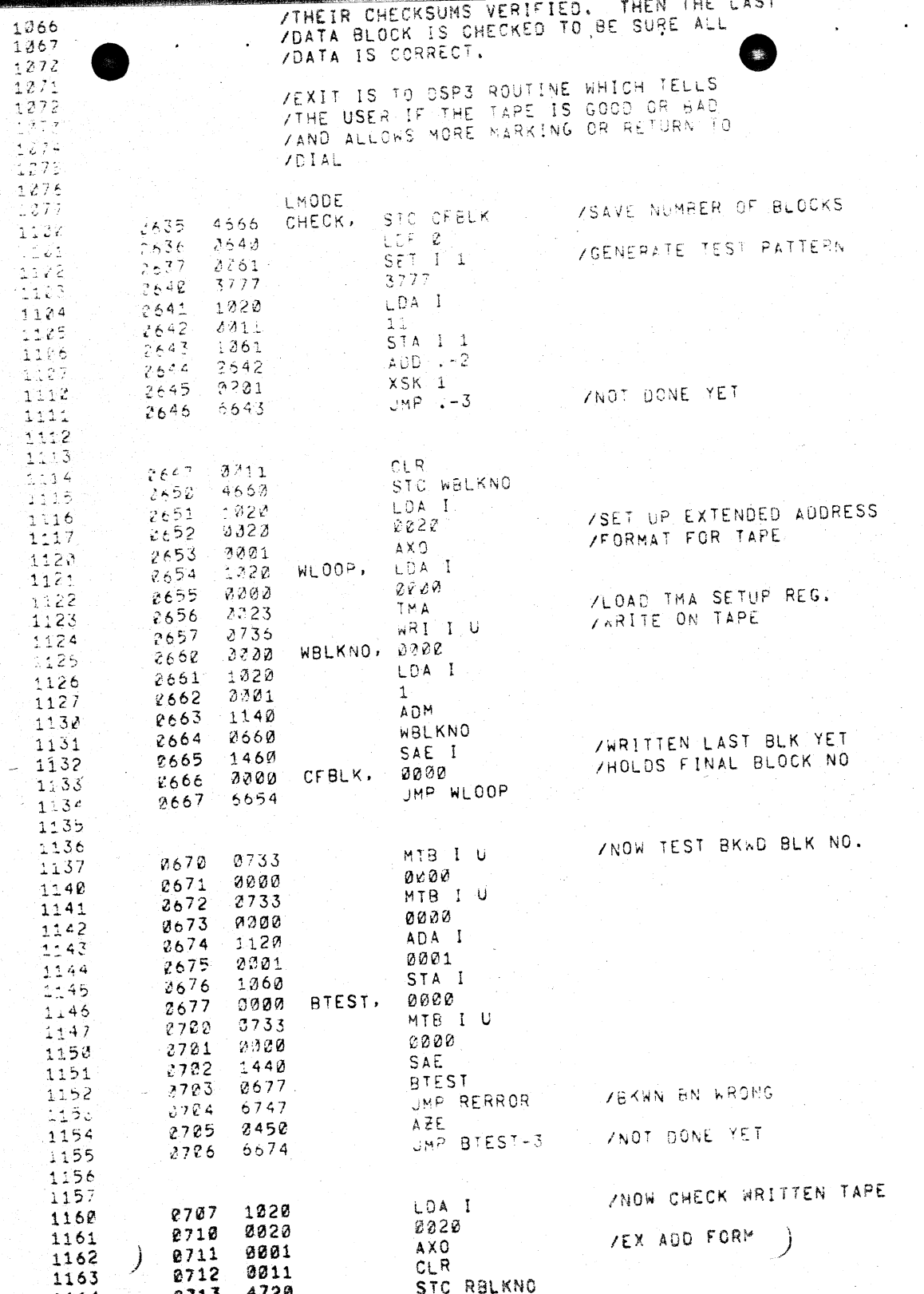

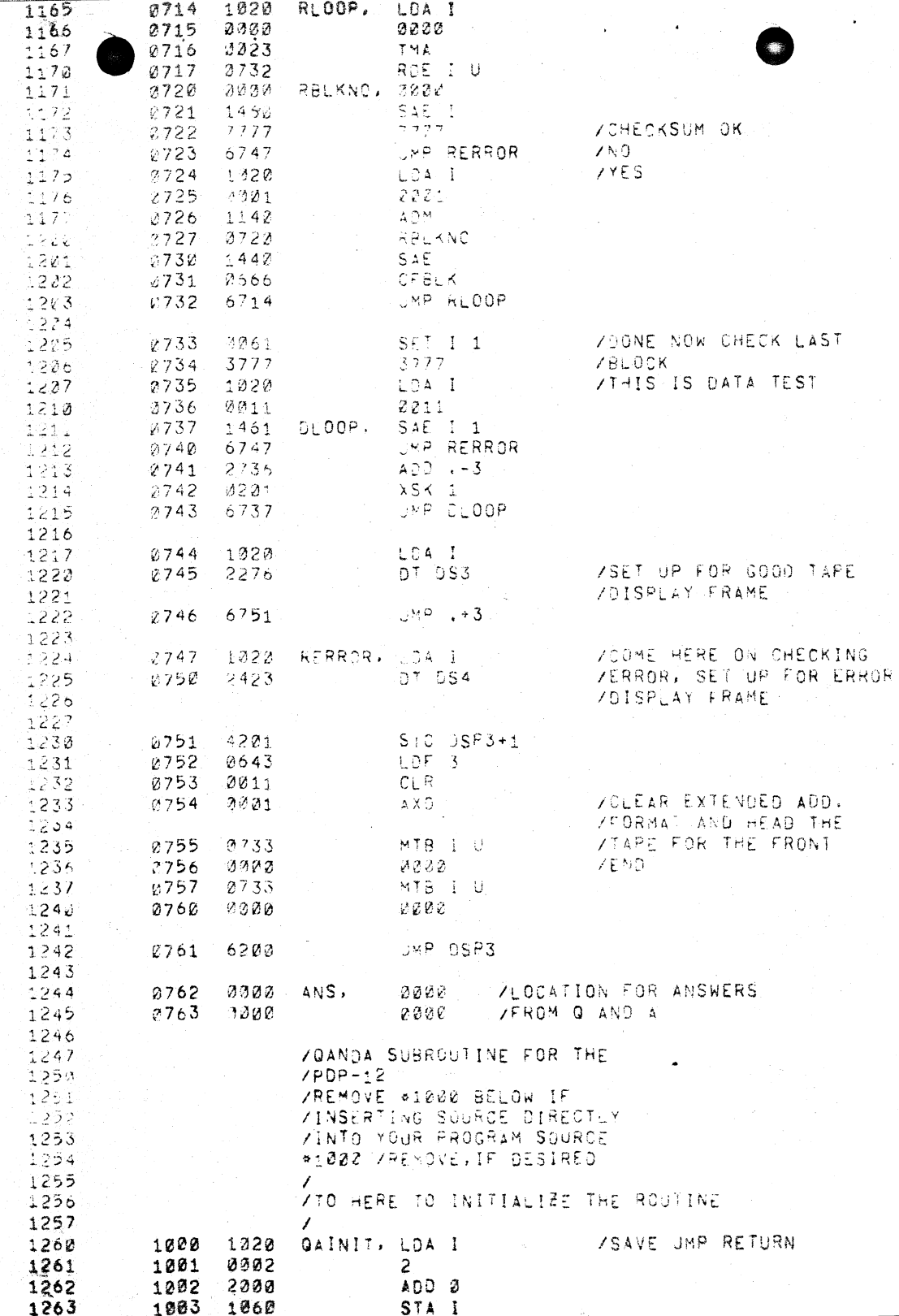

 $\langle \bullet \rangle$ 

 $\sim 100$ 

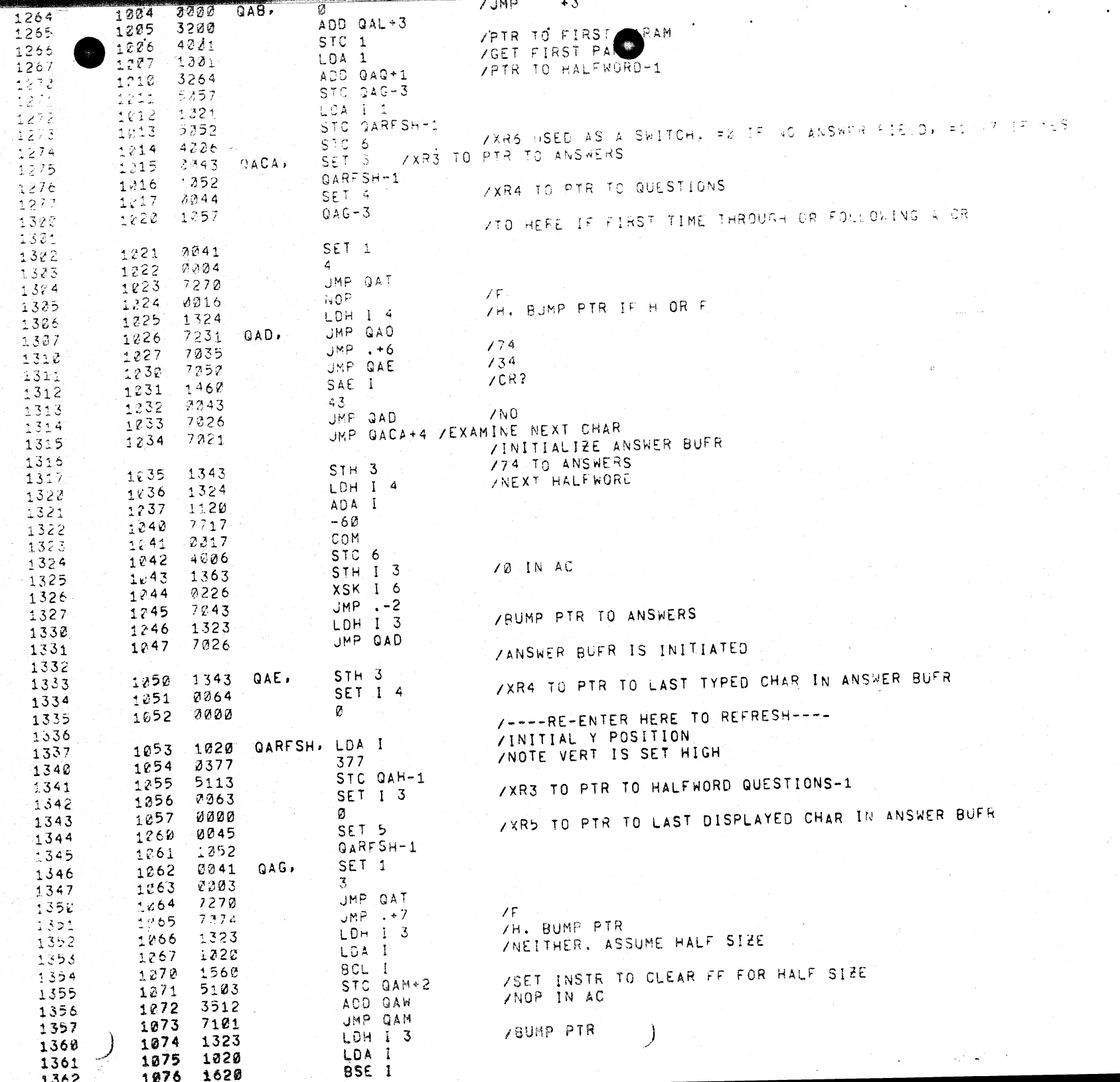

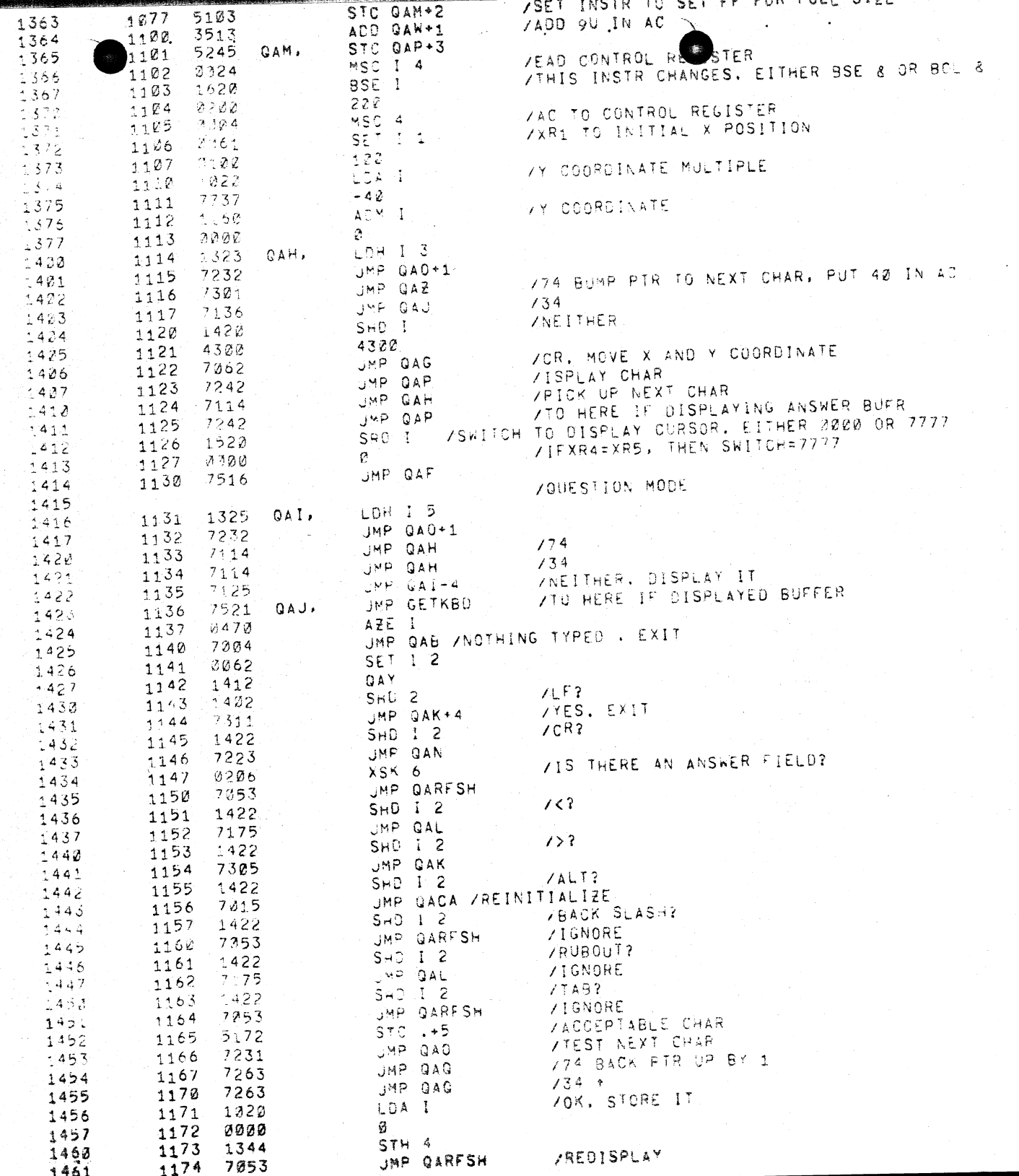

-11

 $\sim 0.1$ 

 $\sim 10^7$ 

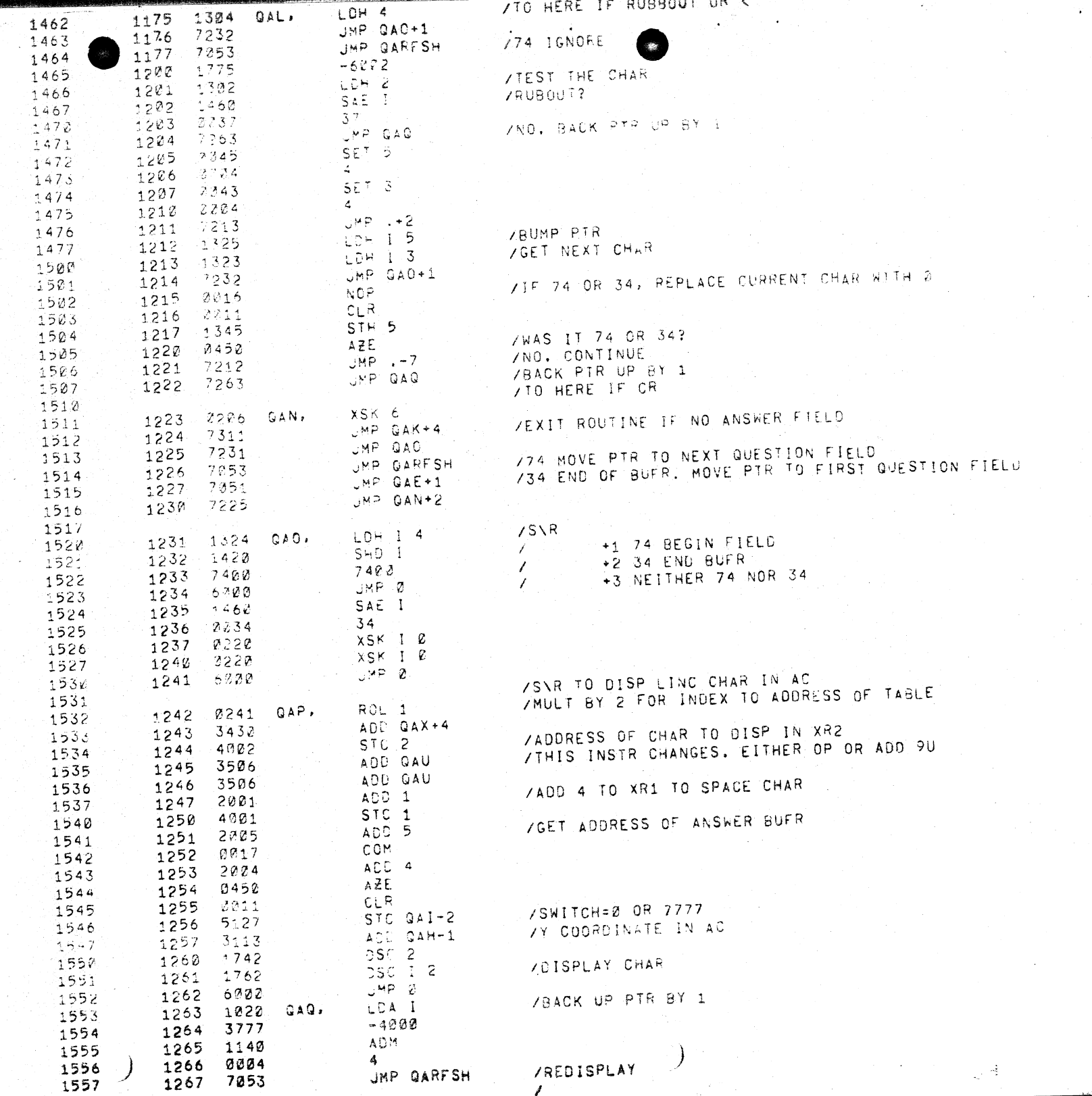

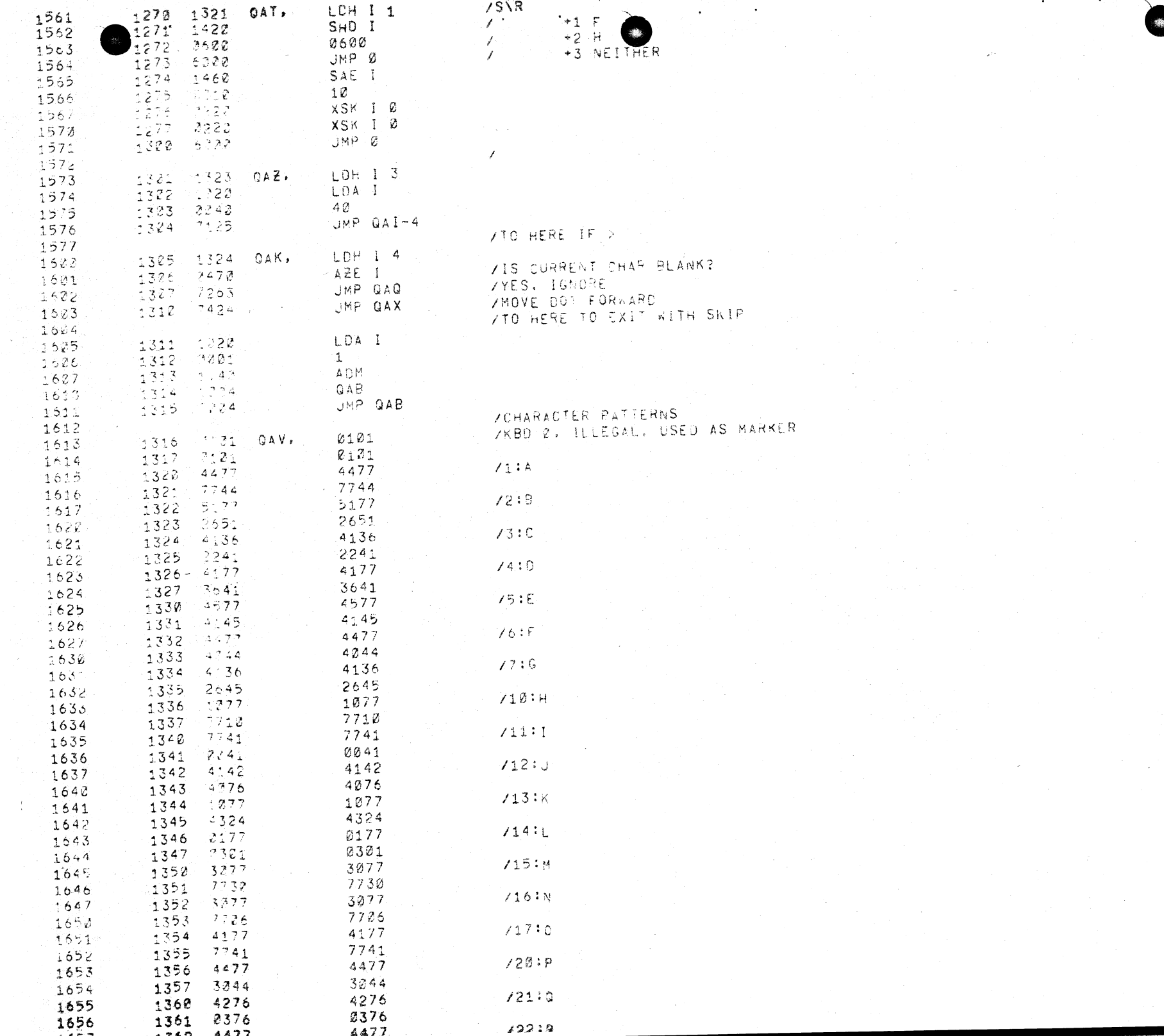

 $\sim$   $\sim$ 

 $\langle \rho_{\alpha\beta} \rangle$ 

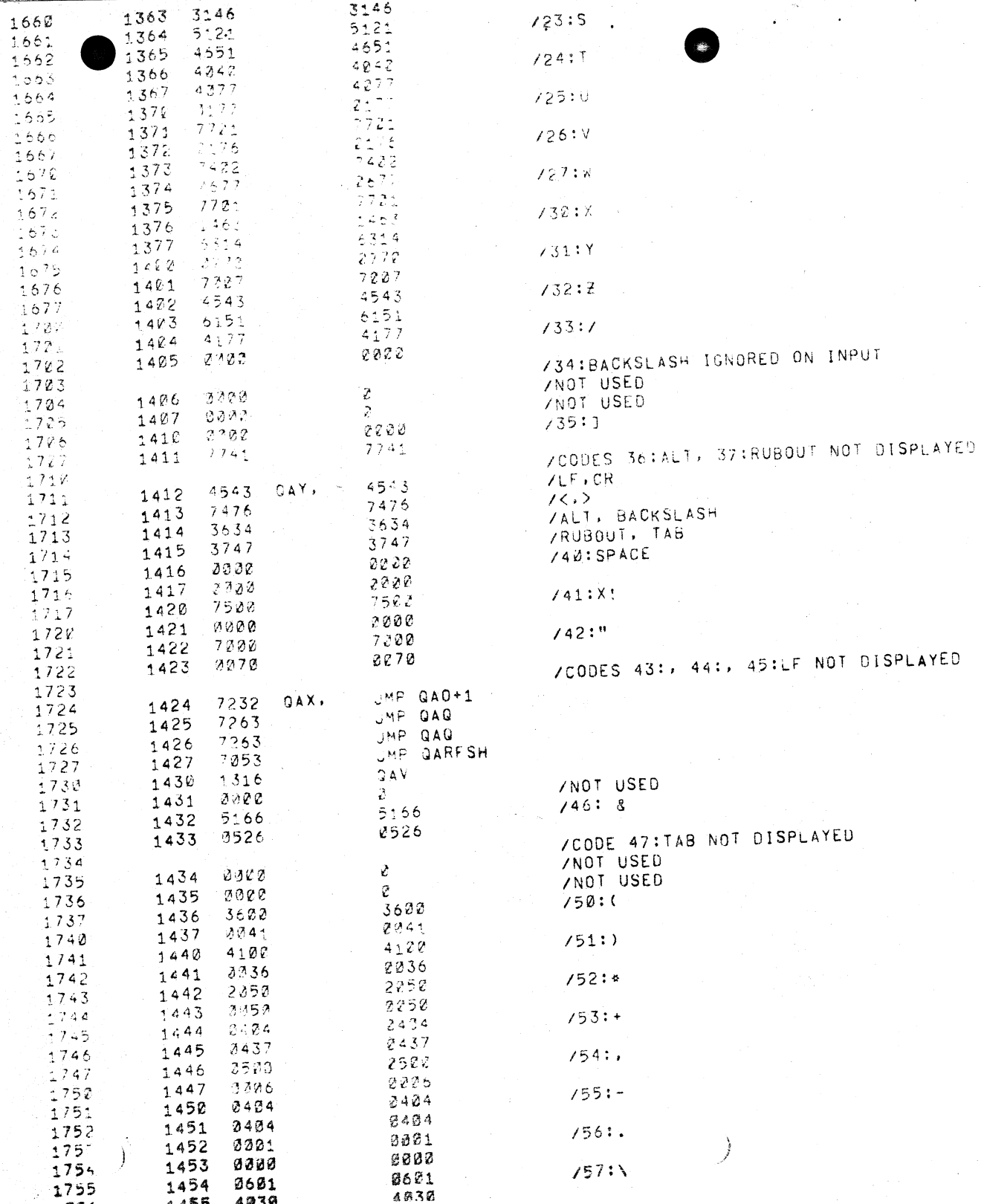

4. A K K

 $\sim 100$ 

 $\sim$  $\mathcal{A}^{\text{max}}_{\text{max}}$  and  $\mathcal{A}^{\text{max}}_{\text{max}}$ 

 $\alpha$ 

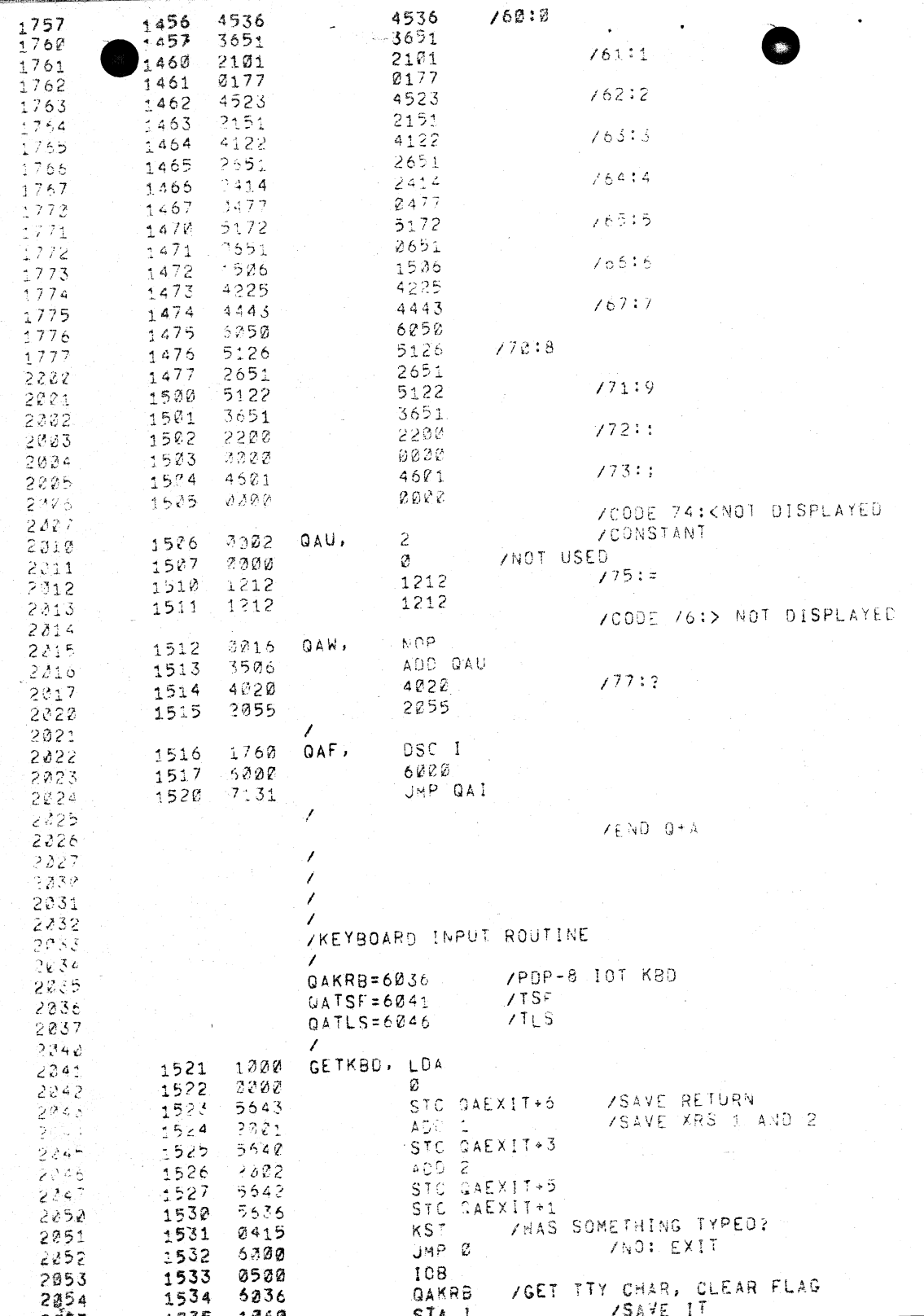

 $\bullet$ 

 $\frac{1}{2} \frac{1}{2} \frac{d^2}{dx^2}$  ,  $\frac{d^2}{dx^2}$ 

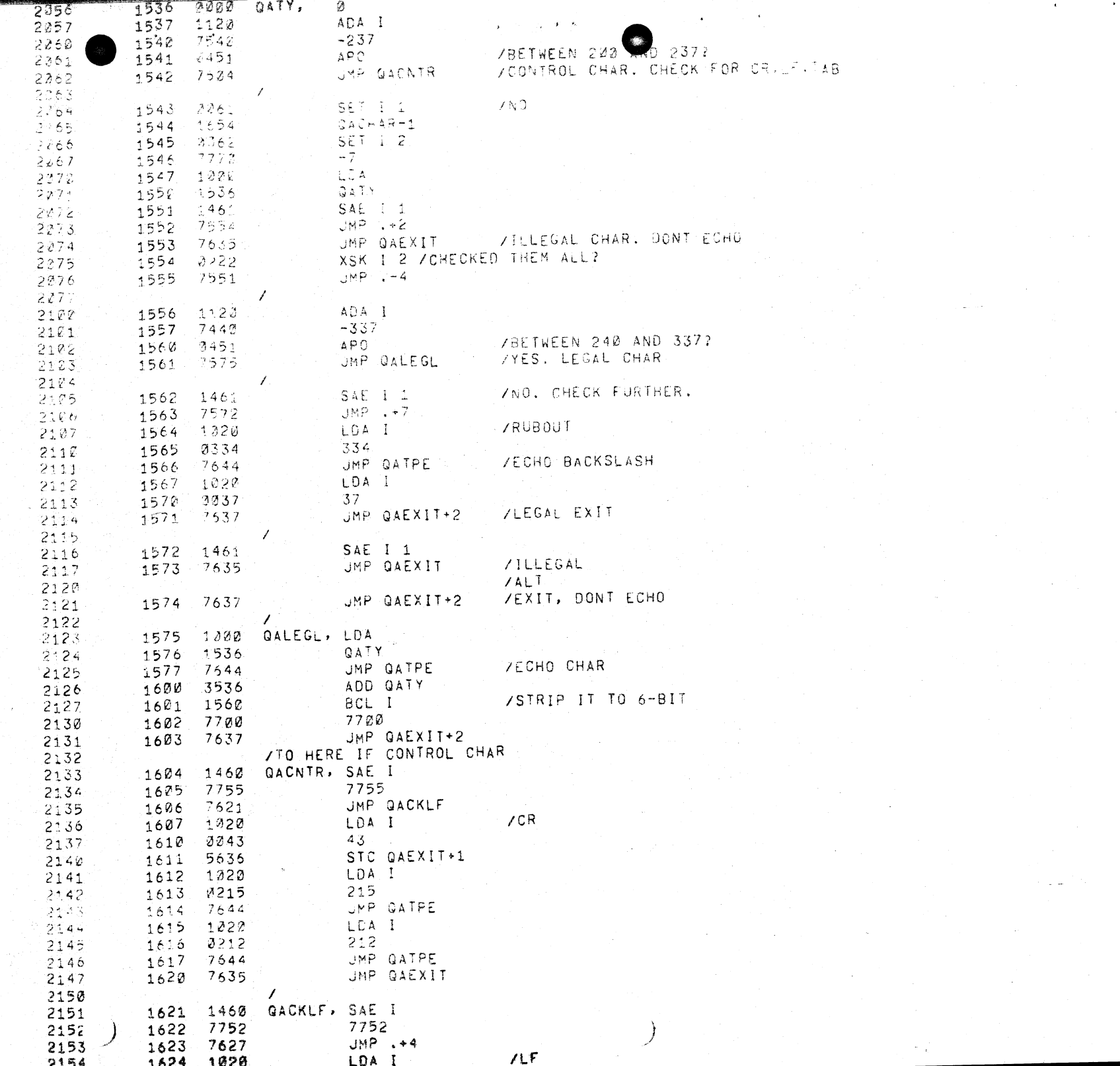

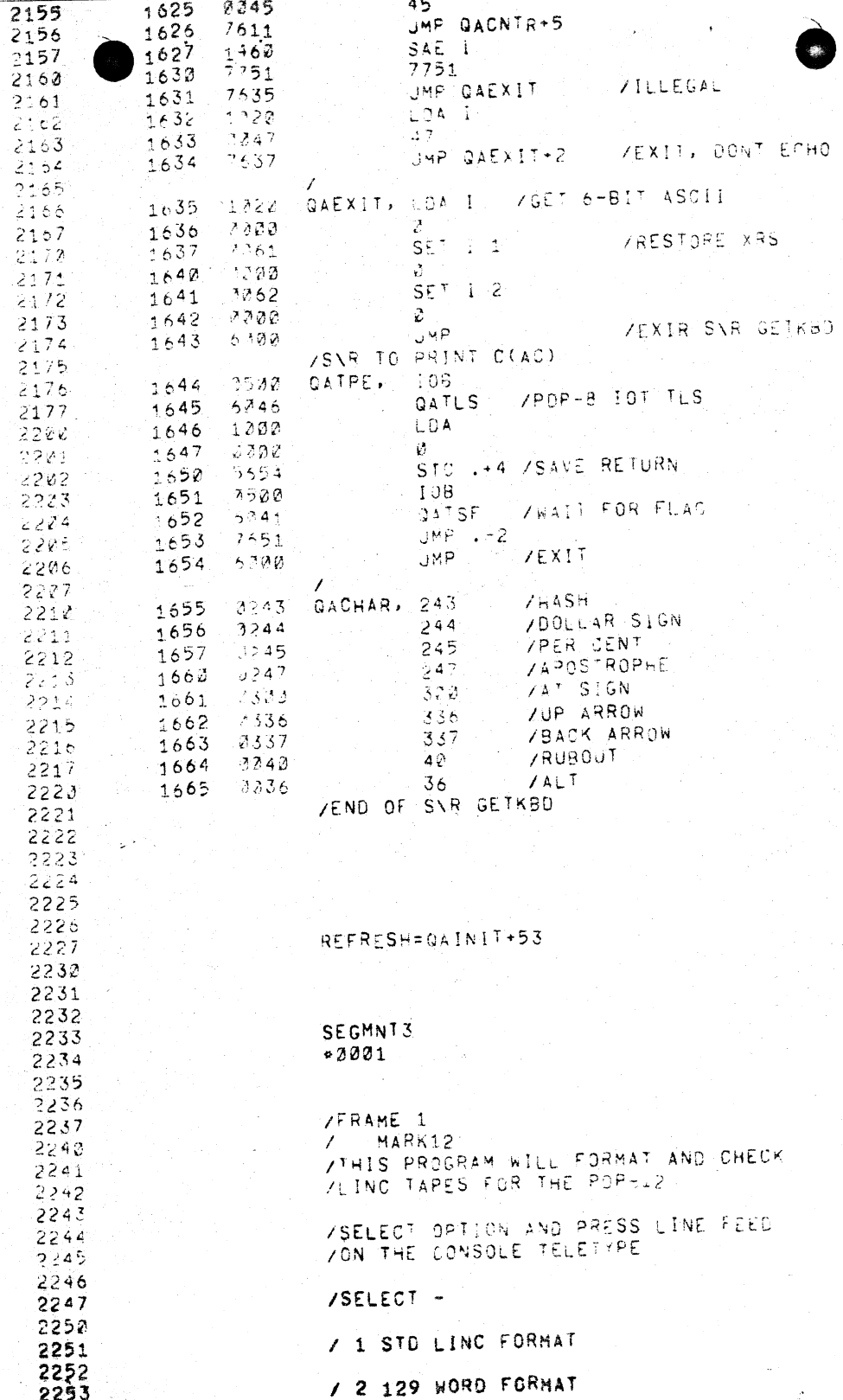

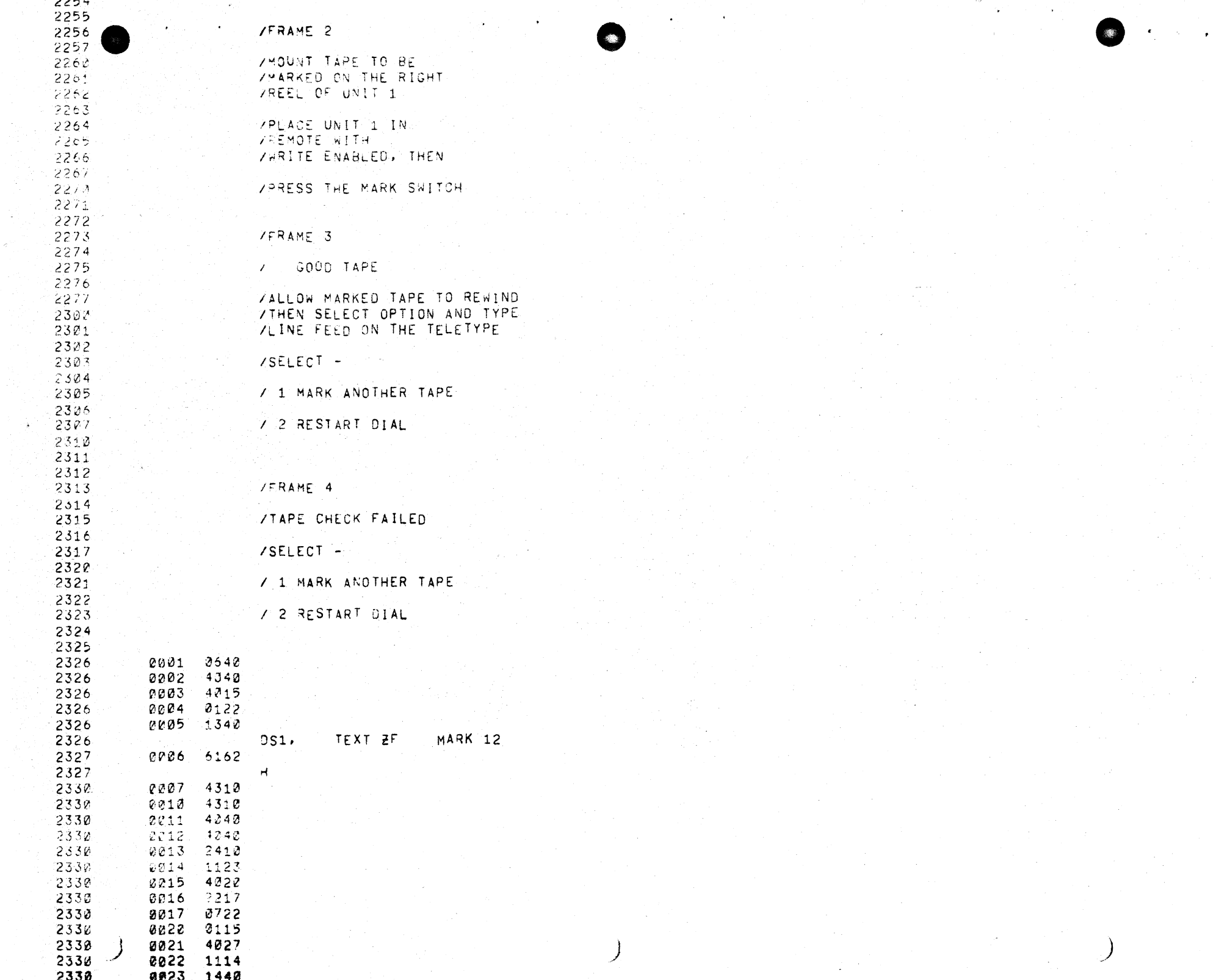

 $\langle \rangle_{\sigma}$ 

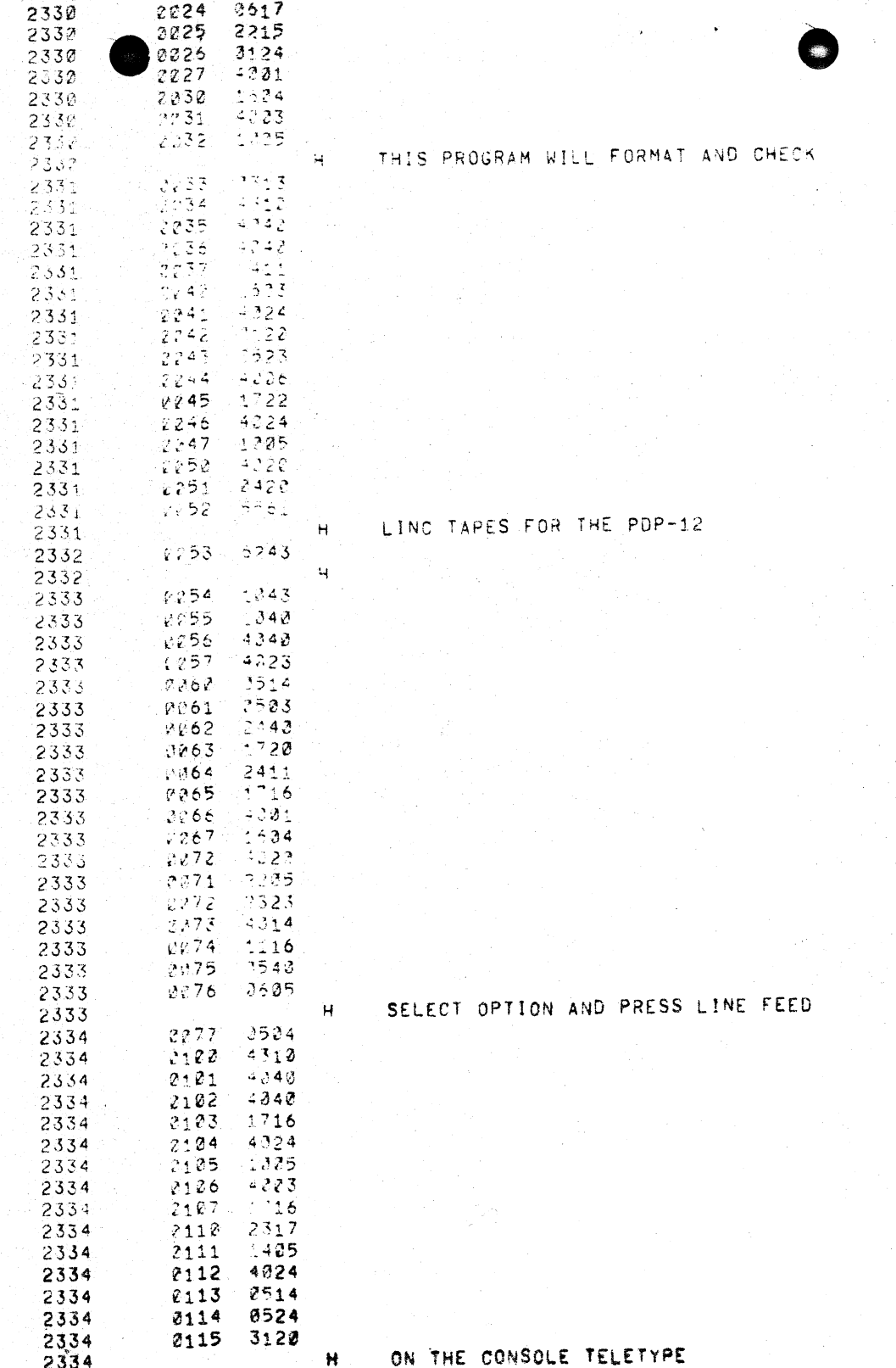

 $\sim 200$ 

 $\label{eq:2.1} \begin{split} \mathcal{L}_{\text{max}}(\mathbf{r}) = \mathcal{L}_{\text{max}}(\mathbf{r}) \mathcal{L}_{\text{max}}(\mathbf{r}) \mathcal{L}_{\text{max}}(\mathbf{r}) \mathcal{L}_{\text{max}}(\mathbf{r}) \mathcal{L}_{\text{max}}(\mathbf{r}) \mathcal{L}_{\text{max}}(\mathbf{r}) \mathcal{L}_{\text{max}}(\mathbf{r}) \mathcal{L}_{\text{max}}(\mathbf{r}) \mathcal{L}_{\text{max}}(\mathbf{r}) \mathcal{L}_{\text{max}}(\mathbf{r}) \mathcal{L}_{\text{max}}(\mathbf{r}) \$ 

 $\sim$ 

 $\label{eq:1} \begin{split} \mathcal{L}_{\text{max}}(\mathbf{r}) = \mathcal{L}_{\text{max}}(\mathbf{r}) \mathcal{L}_{\text{max}}(\mathbf{r}) \mathcal{L}_{\text{max}}(\mathbf{r}) \mathcal{L}_{\text{max}}(\mathbf{r}) \mathcal{L}_{\text{max}}(\mathbf{r}) \mathcal{L}_{\text{max}}(\mathbf{r}) \mathcal{L}_{\text{max}}(\mathbf{r}) \mathcal{L}_{\text{max}}(\mathbf{r}) \mathcal{L}_{\text{max}}(\mathbf{r}) \mathcal{L}_{\text{max}}(\mathbf{r}) \mathcal{L}_{\text{max}}(\mathbf{r}) \mathcal$ 

 $\Delta\phi$  and  $\phi$  is a set of  $\phi$ 

 $\mathcal{L}(\mathcal{F}) = \mathcal{L}(\mathcal{F})$ 

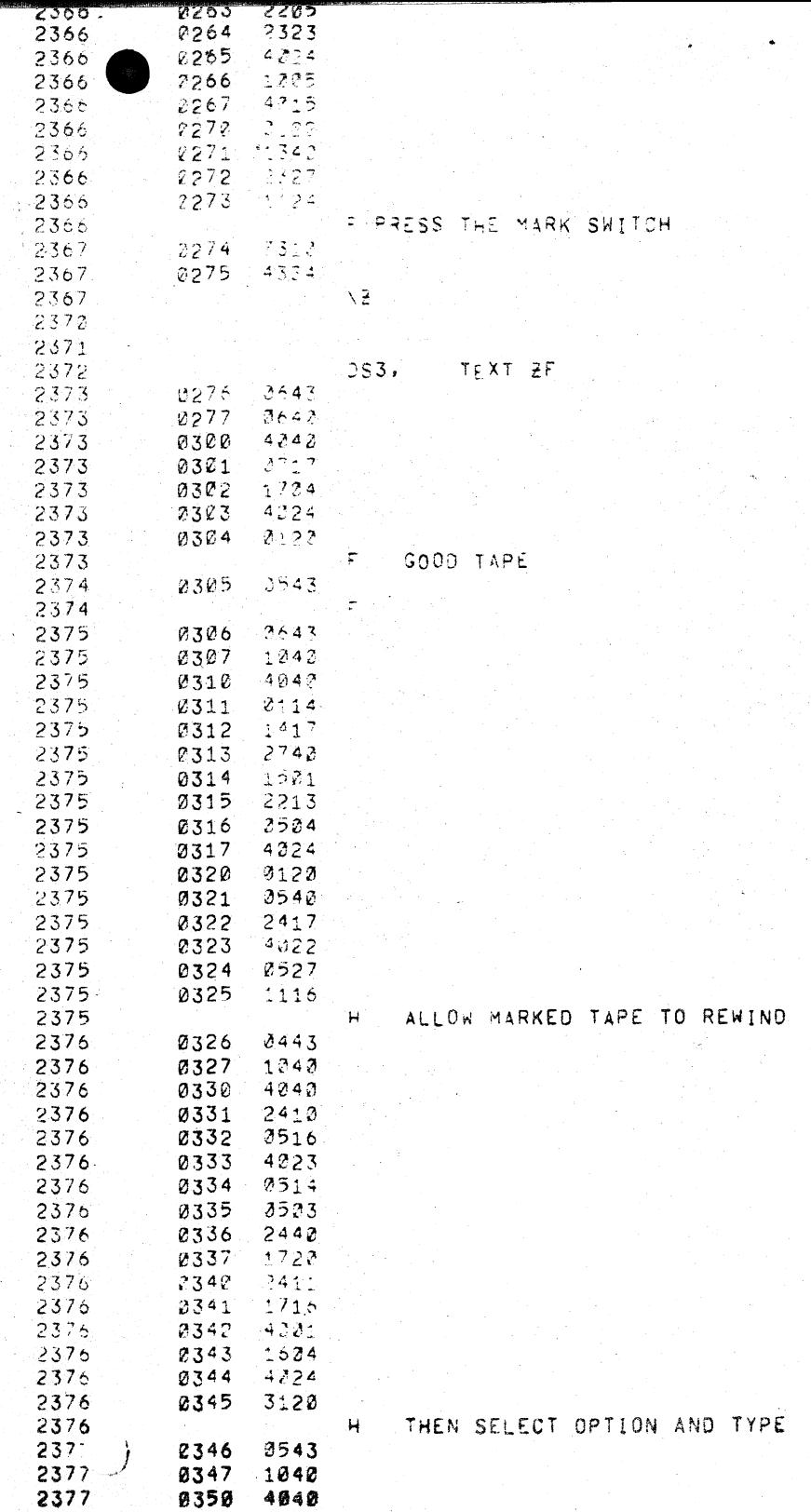

رُ

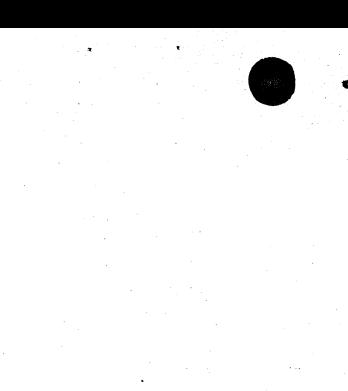

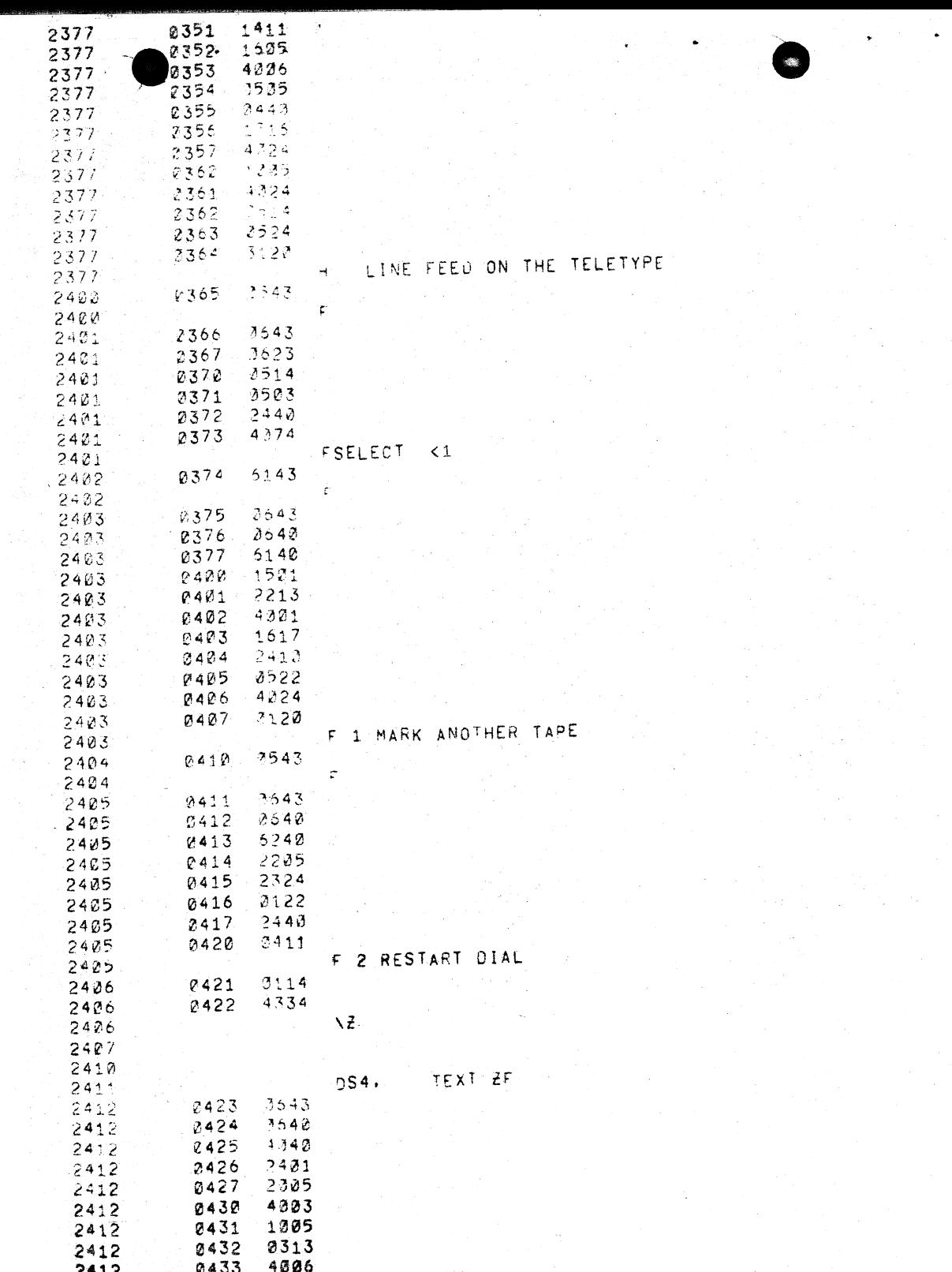

0111

 $\star$ 

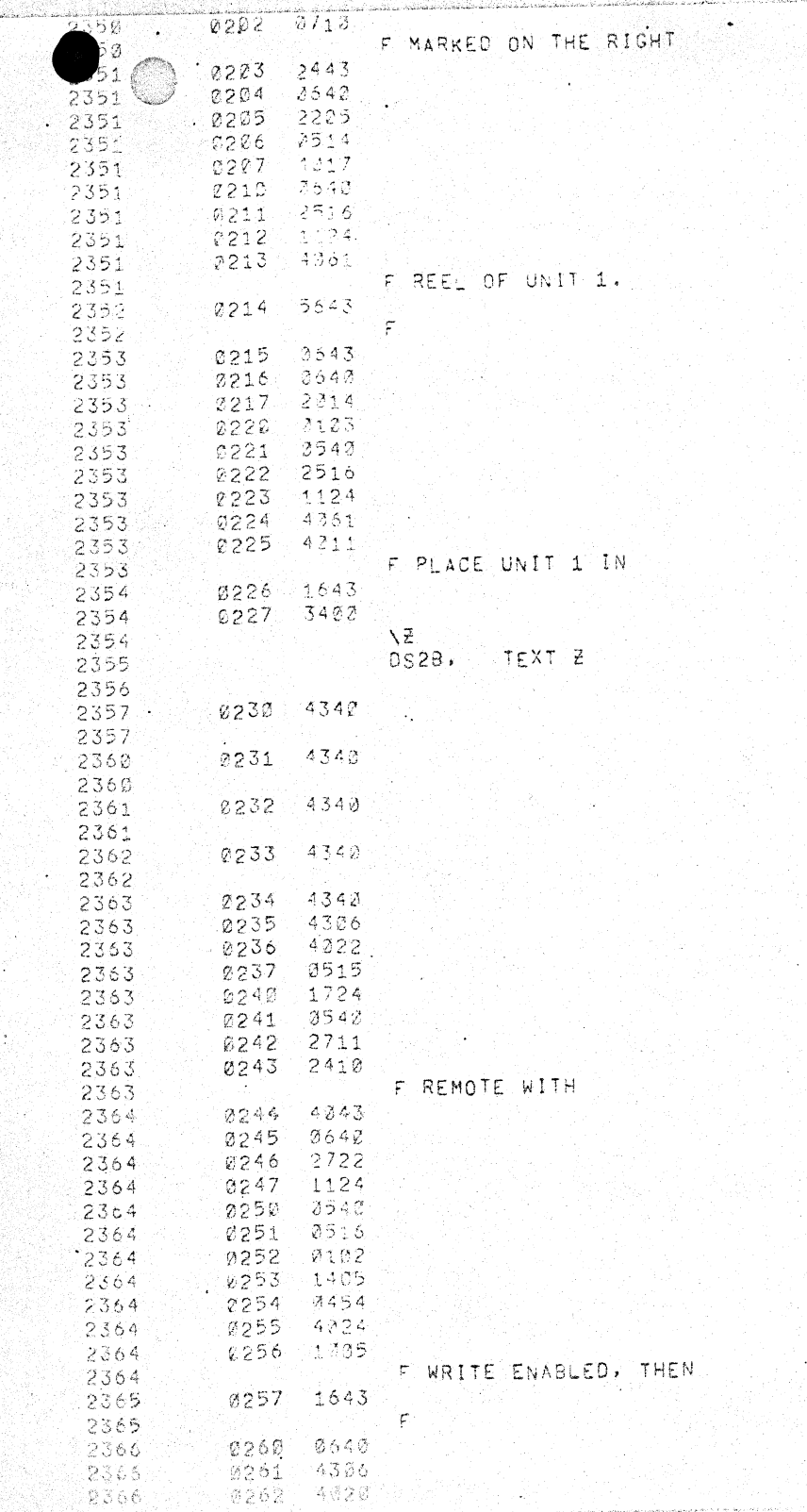

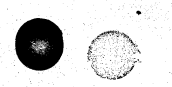

 $\sqrt{2}$ 

 $\blacksquare$  ( ) .

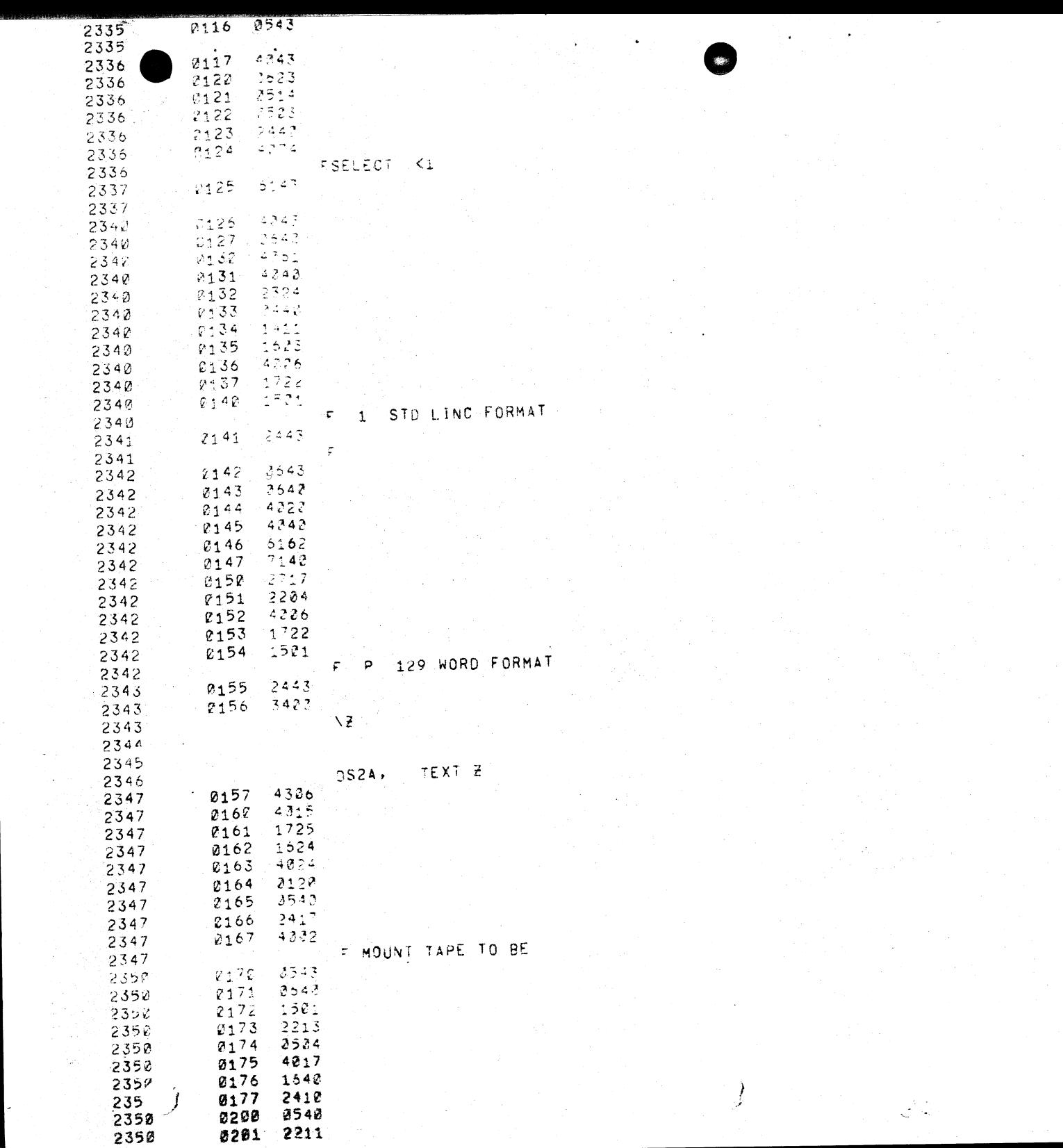

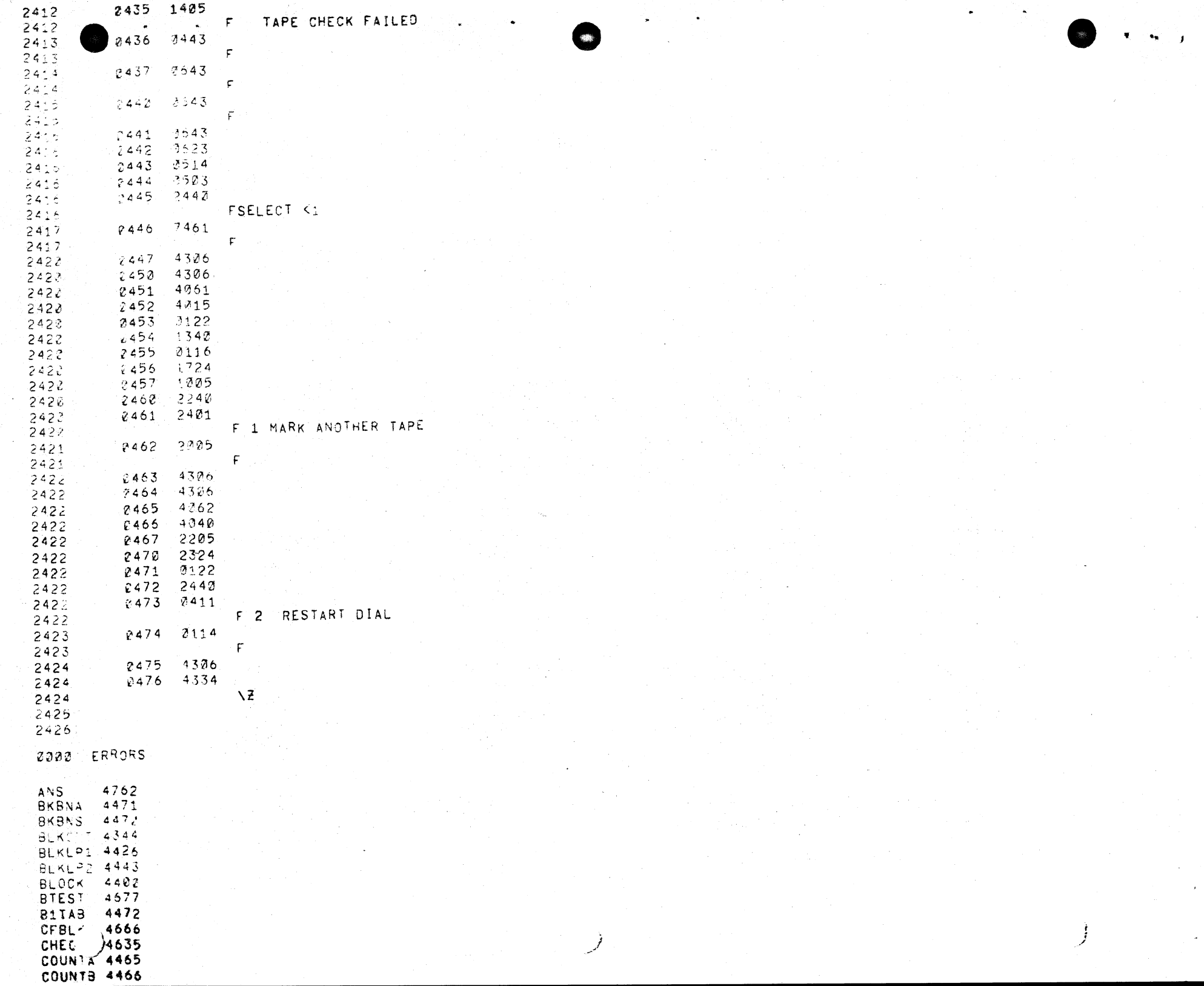

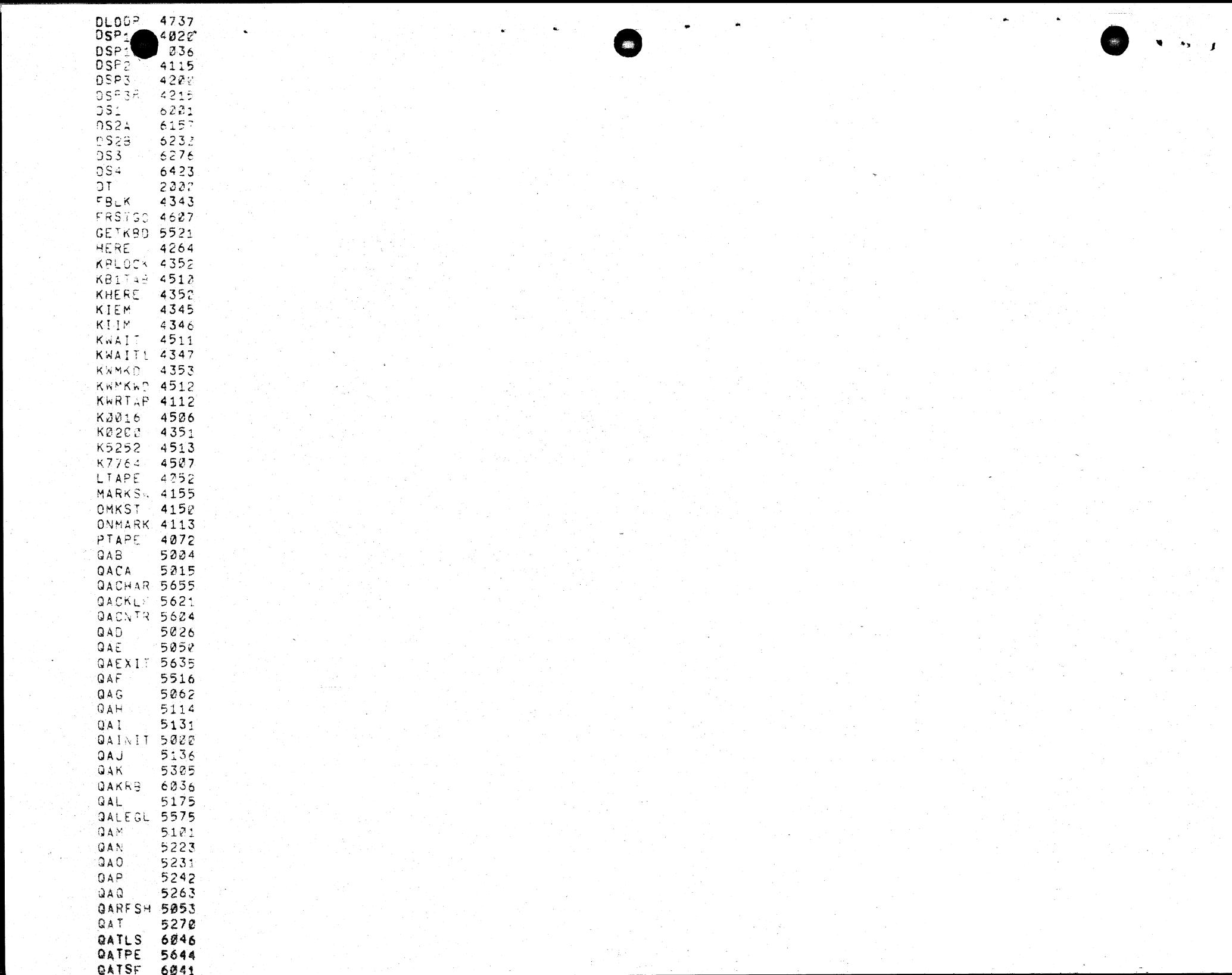

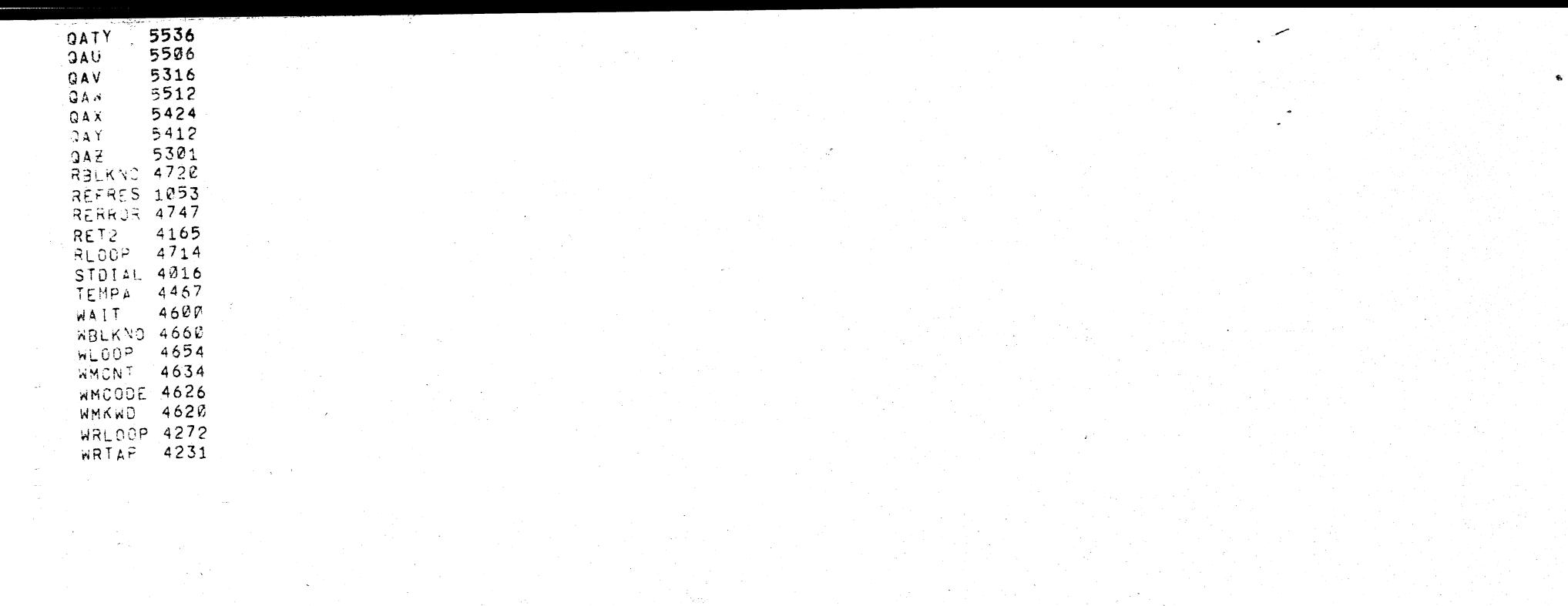